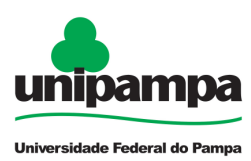

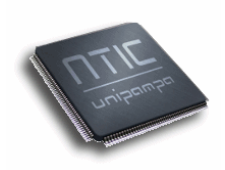

# **ANEXO VII – PROPOSTA DE PROJETO DE DESENVOLVIMENTO DE SOFTWARE**

**Universidade Federal do Pampa – UNIPAMPA Núcleo de Tecnologia da Informação e Comunicação – NTIC**  Av. Tiarajú, 810. Ibirapuitã. Alegrete-RS. CEP – 97546-550. www.ntic.unipampa.edu.br E-mail: contato@ntic.unipampa.edu.br Telefone: (55) 3421-8410

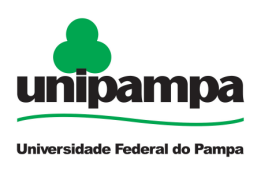

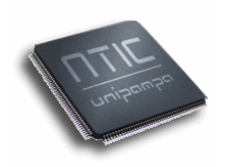

# **SUMÁRIO**

### **PROPOSTA DE PROJETO DE DESENVOLVIMENTO DE SOFTWARE ......... 3**

- A) PROCESSO DE SOLICITAÇÃO DE DESENVOLVIMENTO DE SOFTWARE ................... 3
- B) EXEMPLOS DE PROPOSTA DE PROJETO DE DESENVOLVIMENTO DE SOFTWARE .. 5
- C) DIAGNÓSTICO DO PROCESSO DE DESENVOLVIMENTO DE SOFTWARE ................ 23

**Universidade Federal do Pampa – UNIPAMPA Núcleo de Tecnologia da Informação e Comunicação – NTIC**  Av. Tiarajú, 810. Ibirapuitã. Alegrete-RS. CEP – 97546-550. www.ntic.unipampa.edu.br E-mail: contato@ntic.unipampa.edu.br Telefone: (55) 3421-8410

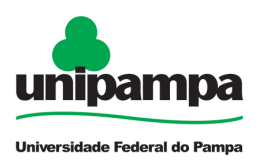

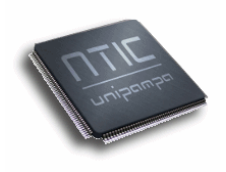

# **Proposta de Projeto de Desenvolvimento de Software**

Para elaboração de propostas de desenvolvimento de software o NTIC elaborou um modelo de p processo de registro e encaminhamento de demandas. O objetivo é disponibilizar sistemas e serviços com planejamento, organização e qualidade, assim como acompanhamento transparente do andamento de todas as etapas dos projeto projetos.

Nas seções seguintes é apresentado como ocorre esse processo funciona. São apresentados também exemplos de propostas executadas dentro deste contexto e o diagnóstico de sua utilização.

## **a) Processo de solicitação de desenvolvimento de software**

O processo está divido em três etapas:

**1º Etapa: Solicitação do Desenvolvimento:**  O solicitante acessará o Portal de Serviços da Unipampa através do link **www.unipampa.edu.br/erp** acessar o módulo Protocolo. executadas dentro deste<br>**mento de software**<br>a: O solicitante acessará o<br>www.unipampa.edu.br/erp e

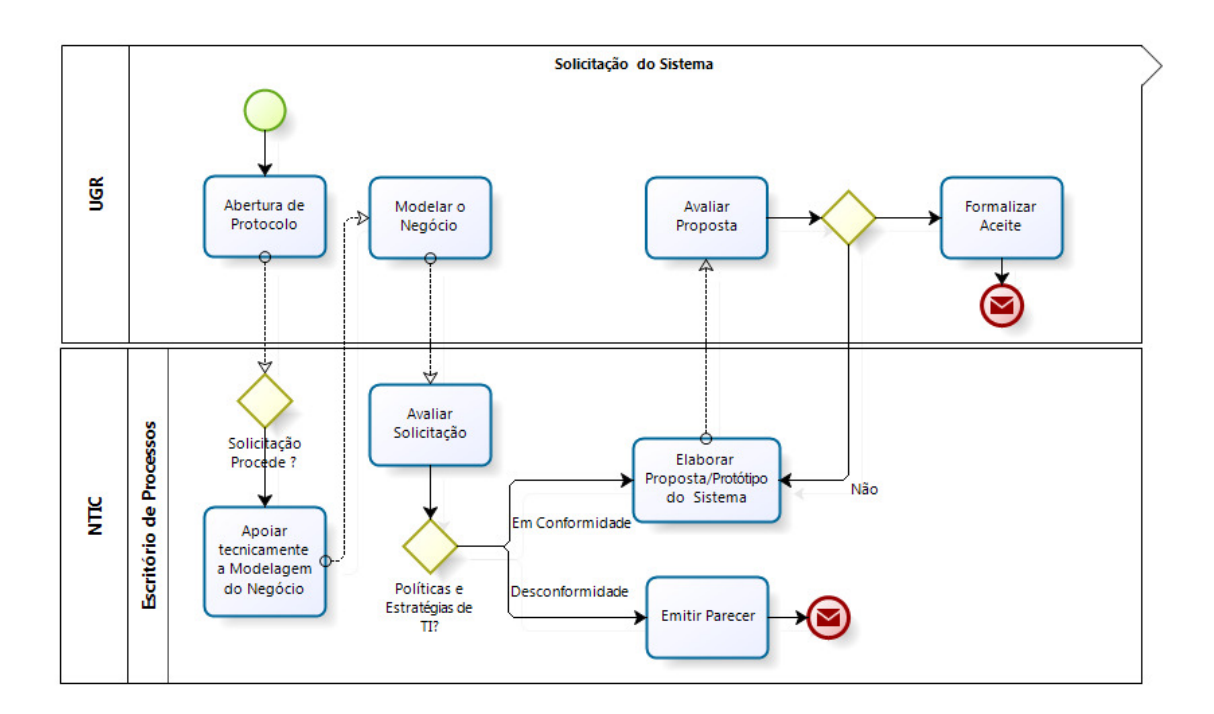

**Universidade Federal do Pampa – UNIPAMPA Núcleo de Tecnologia da Informação e Comunicação – NTIC** Av. Tiarajú, 810. Ibirapuitã. Alegrete-RS. CEP – 97546-550. www.ntic.unipampa.edu.br E-mail: contato@ntic.unipampa.edu.br Telefone: (55) 3421-8410

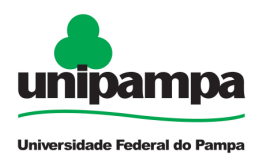

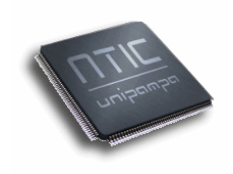

#### **2º Etapa: Construção do Sistema**

No final da 1 Etapa (Solicitação), a saída é um documento "Proposta de Sistema", descrevendo de forma mais clara e consistente qual o Escopo, Qualidade e Tempo que serão gastos no projeto para construção do sistema. Qualidade e Tempo que serão gastos no projeto para construção do sistema.<br>Nesta etapa, o projeto do desenvolvimento do novo sistema inicia-se, desde o seu planejamento até a validação das entregas parciais pelos interessados no novo sistema.

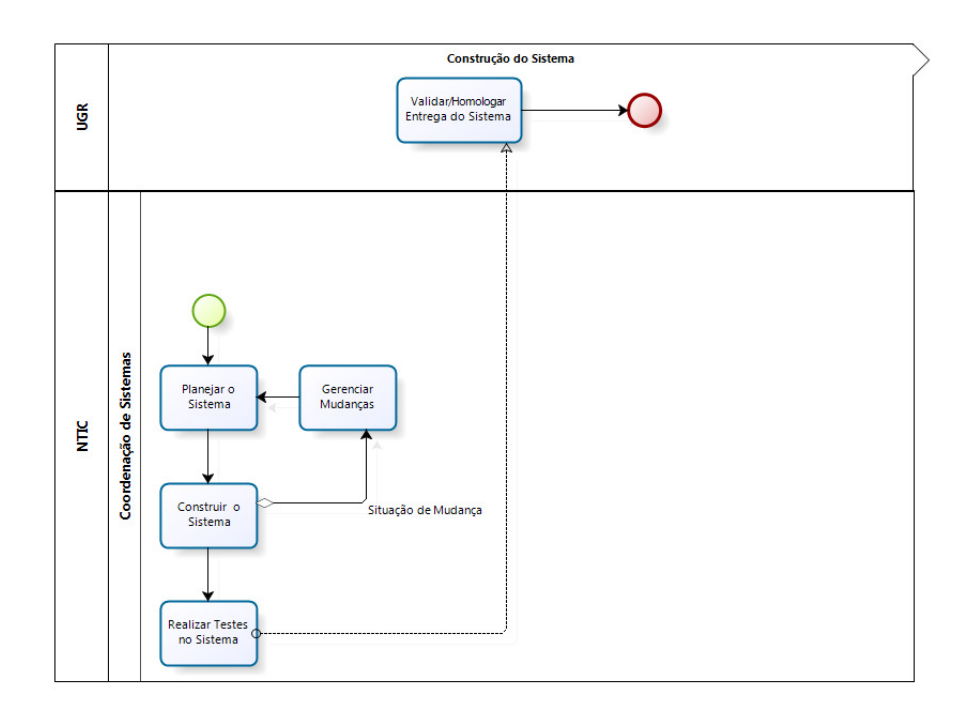

#### **3º Etapa: Implantação e Encerramento do Sistema**

Ao final da etapa anterior (Construção) o próximo passo será instalar o sistema nos ambientes de Testes/Homologação e posteriormente em Produção para liberação do uso.Finalizado os passos de Instalação/Configuração e Homologação o passo seguinte será capacitar os usuários para utilizarem corretamente o sistema conhecendo todos os recursos disponíveis e forma de manipulação.

> **Universidade Federal do Pampa – UNIPAMPA Núcleo de Tecnologia da Informação e Comunicação – NTIC** Av. Tiarajú, 810. Ibirapuitã. Alegrete-RS. CEP – 97546-550. www.ntic.unipampa.edu.br E-mail: contato@ntic.unipampa.edu.br Telefone: (55) 3421-8410

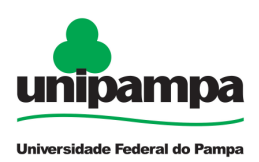

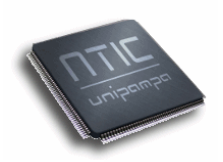

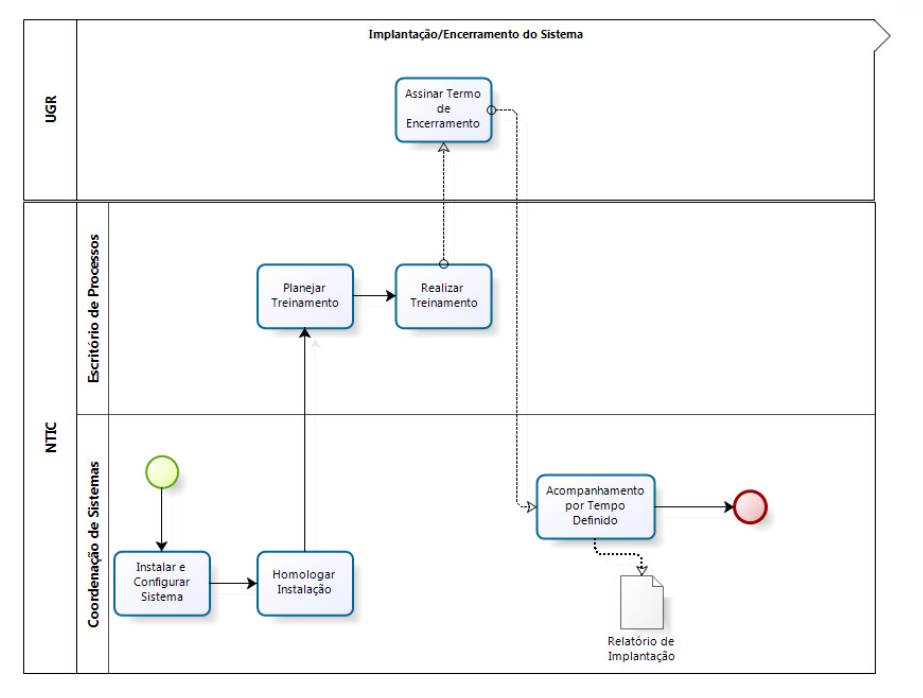

**b) Exemplos de Proposta de Projeto de Desenvolvimento de Software** 

> **Universidade Federal do Pampa – UNIPAMPA Núcleo de Tecnologia da Informação e Comunicação – NTIC** Av. Tiarajú, 810. Ibirapuitã. Alegrete-RS. CEP – 97546-550. www.ntic.unipampa.edu.br E-mail: contato@ntic.unipampa.edu.br Telefone: (55) 3421-8410

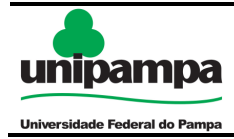

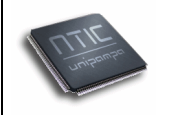

# **NTIC/Unipampa**

# **Proposta de Software Sistema de Gestão de Compras**

**Junho/2010** 

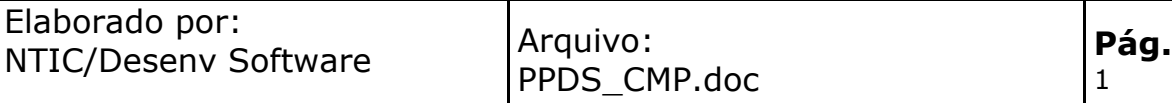

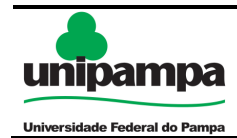

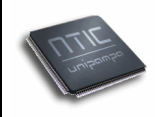

 $\overline{2}$ 

# Índice

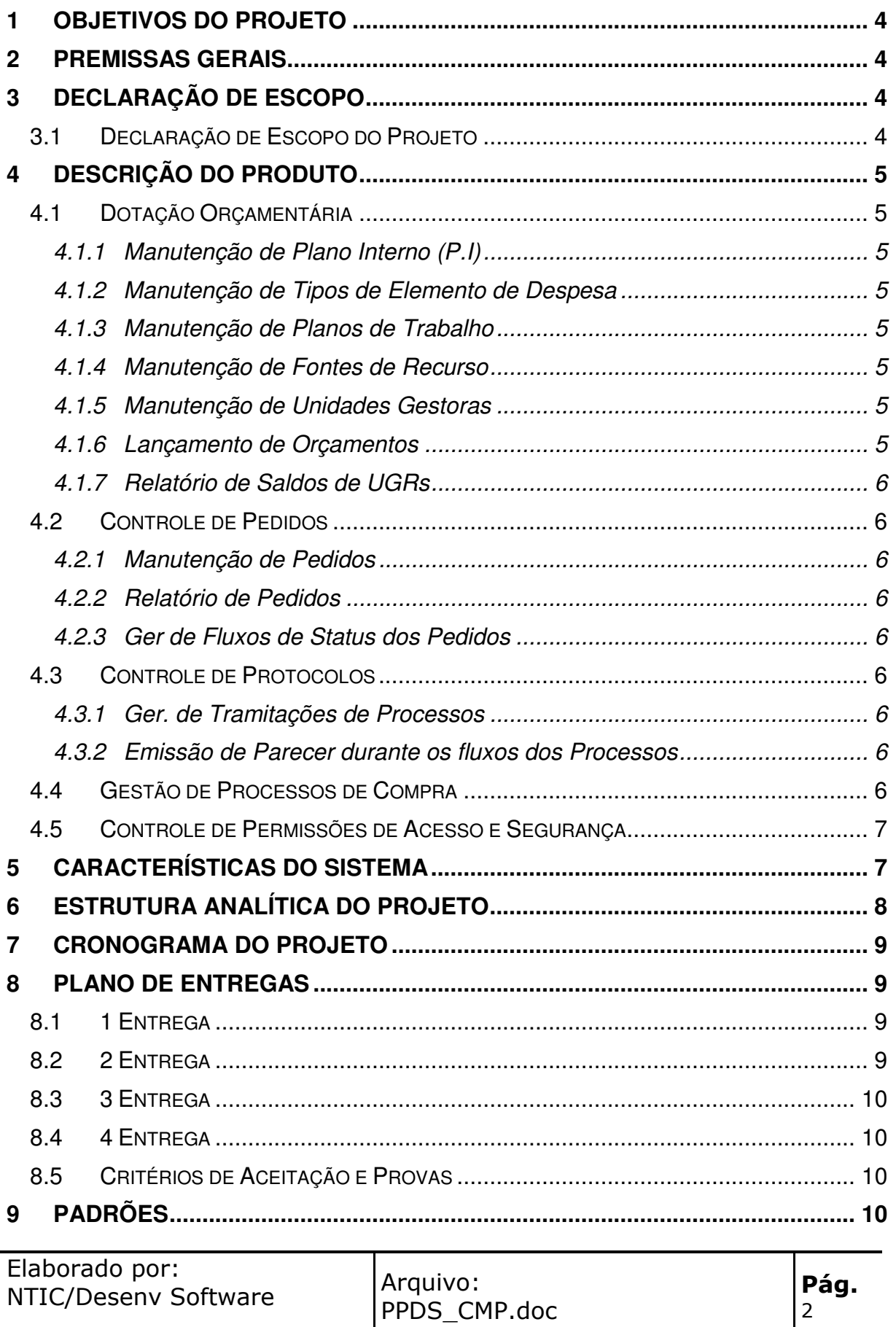

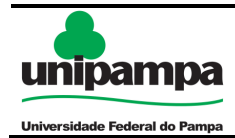

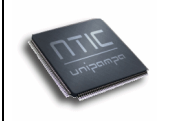

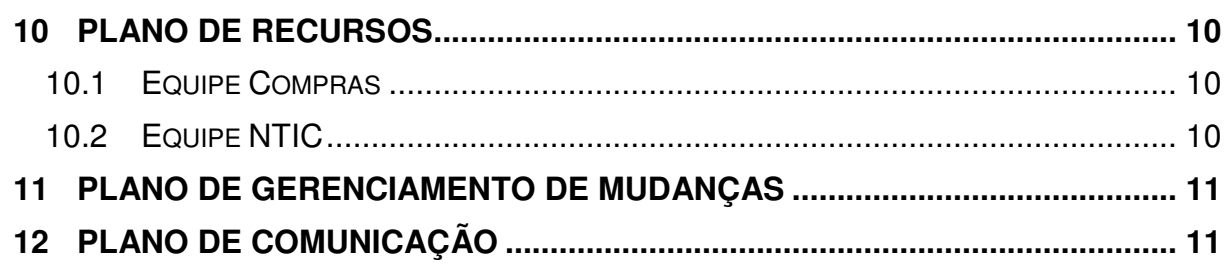

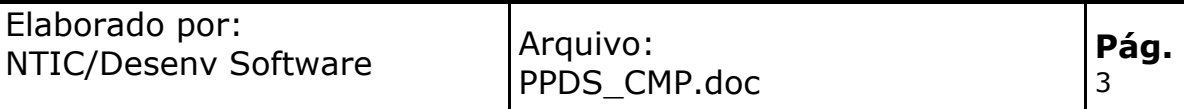

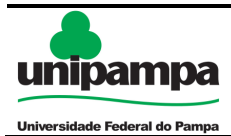

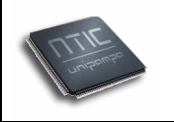

## **Objetivos do Projeto**

O Sistema de Gestão de Compras tem como objetivo automatizar todos processos utilizados para a realização de Compras na Unipampa.

# **Premissas Gerais**

As seguintes premissas foram consideradas pela NTIC na preparação dos custos, tempo,"Principais Resultados" e nas estimativas de recursos contidos neste Documento:

• Sistema será desenvolvido totalmente para web;

• A Equipe do Projeto deverá planejar e ministrar treinamento para os Usuários do sistema;

• A equipe de Compras estará sempre à disposição da equipe NTIC de desenvolvimento do projeto, para quaisquer necessidades que surgirem.

# **Declaração de Escopo**

Essa área preocupa-se em determinar que trabalho e atividades são necessários e suficientes para concluir o projeto satisfatoriamente, a partir da definição e controle do que faz parte ou não do projeto. Foram realizados três processos: Iniciação, Planejamento do Escopo e Detalhamento do Escopo, que permitiram a construção das informações apresentadas nas subseções a seguir.

### **Declaração de Escopo do Projeto**

O escopo deste Projeto considera os trabalhos necessários e descritos neste Plano, para completar de forma bem sucedida o projeto Compras solicitado pelo Departamento de Compras.

Qualquer mudança neste Escopo, deve ser tratada pelo Plano de Gerenciamento de Mudanças, descrito neste Documento.

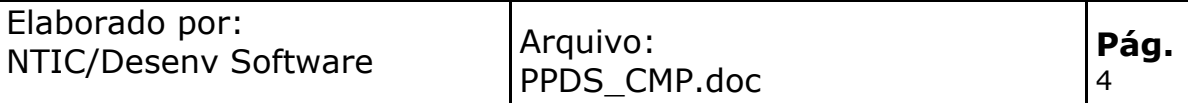

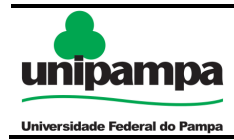

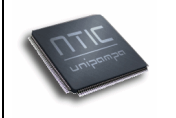

# **Descrição do Produto**

Abaixo estão descritos os módulos que o Sistema de Gestão de Compras deverá contemplar:

### **Dotação Orçamentária**

O módulo Dotação Orçamentária é muito importante pois será realizado nele todo o Controle de Crédito/Débito realizado pelas UGRs (Unidades Gestoras de Recursos).

#### **Manutenção de Plano Interno (P.I)**

O cadastro de Plano Interno(P.I.) têm como objetivo possibilitar a inserção, alteração e exclusão de Planos Internos no sistema, onde posteriormente serão utilizados durante o processo de elaboração de pedidos de compra.

#### **Manutenção de Tipos de Elemento de Despesa**

O cadastro de Tipos de Elemento de Despesa têm como objetivo possibilitar a inserção, alteração e exclusão de Tipo de Elemento de Despesa no sistema, onde posteriormente serão utilizados durante o processo de elaboração de pedidos de compra.

Abaixo estão alguns exemplos de Tipos:

- Bens de Consumo
- Serviços

- Material Permanente

#### **Manutenção de Planos de Trabalho**

O cadastro de Plano de Trabalho têm como objetivo possibilitar a inserção, alteração e exclusão de Planos Trabalho no sistema, onde posteriormente serão utilizados durante o processo de elaboração de pedidos de compra.

Abaixo estão alguns exemplos de Plano de Trabalho:

- Curso de graduação

#### **Manutenção de Fontes de Recurso**

O cadastro de Fonte de Recurso têm como objetivo possibilitar a inserção, alteração e exclusão de Fontes de Recurso no sistema, onde posteriormente serão utilizados durante o processo de elaboração de pedidos de compra.

#### **Manutenção de Unidades Gestoras**

O cadastro de Plano Unidades têm como objetivo possibilitar a inserção, alteração e exclusão de Unidades no sistema, onde posteriormente serão utilizados durante o processo de elaboração de pedidos de compra.

#### **Lançamento de Orçamentos**

A funcionalidade de Lançamentos de Orçamentos tem como objetivo possibilitar o registro de lançamentos de crédito ou débito para uma determinada UGR(Unidade Gestora de Recurso).

Estes lançamentos podem ser efetuados conforme a necessidade, respeitando as regras de negócio de períodos fiscais da instituição.

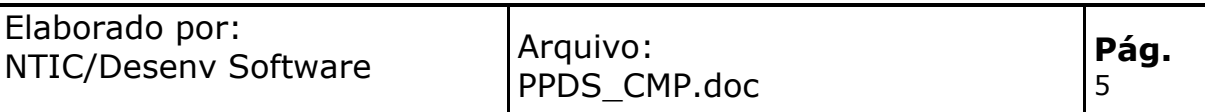

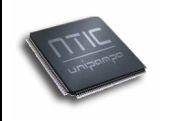

#### **Relatório de Saldos de UGRs**

O sistema deverá possibilitar a realização de consultas para acompanhamento da relação previsão e realizado(consumido) pelas UGRs.

Este relatório deverá ter como característica a semelhança com um extrato, podendo detalhar por tipos de elemento de despesa os valores consumidos pelas UGRs.

### **Controle de Pedidos**

#### **Manutenção de Pedidos**

O sistema deverá possibilitar a Elaboração, Manutenção e Controle dos Fluxos de Status dos Pedidos de Compra realizados na Unipampa.

Também deverá possibilitar a Manutenção nos Itens do Pedido, suportando as regras de negócio definidas pelo Departamento de Compras da Unipampa.

#### **Relatório de Pedidos**

O sistema deverá possibilitar a consulta e acompanhamento dos pedidos em andamento e concluídos, mas somente disponibilizar acesso aos usuários com permissão.

#### **Ger de Fluxos de Status dos Pedidos**

O módulo de Pedidos deverá suportar um fluxo de pedidos, possibilitando o controle e acompanhamento de envio de solicitações de aprovação ou troca de status.

#### **Ger de Envio/Recebimento de Pedidos para Aprovação**

O Sistema deverá permitir o gerenciamento de troca de status dos pedidos, suportando as definições necessárias no Processo de Compra.

Esta troca de status acontecerá através do envio e recebimento de solicitação de Aprovação.

#### **Registro de Parecer**

O sistema deverá permitir o registro de Pareceres toda vez que for solicitar o envio de Aprovação ou troca de status.

#### **Controle de Protocolos**

#### **Ger. de Tramitações de Processos**

O sistema deverá permitir o gerenciamento de Tramitações de Processos, registrando Despachos e possibilitando anexar documentos conforme necessário.

#### **Emissão de Parecer durante os fluxos dos Processos**

O sistema deverá permitir o Registro de Pareceres/Despachos durante a tramitação. Todos estes pareceres podem ser consultados no histórico do Processo.

#### **Gestão de Processos de Compra**

Este módulo deverá possibilitar o Planejamento de Dotação Orçamentária para as UGRs, Elaboração de Pedidos e Controle dos fluxos durante as Tramitações no Processo de Compra da Unipampa.

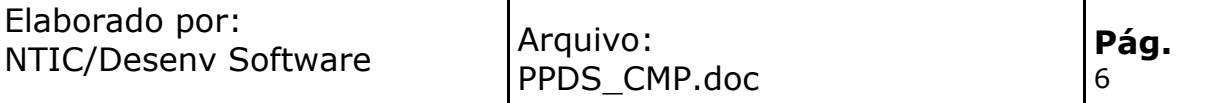

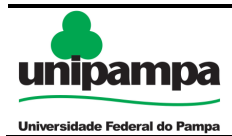

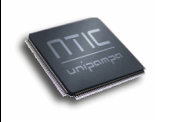

## **Controle de Permissões de Acesso e Segurança**

O sistema deverá permitir configurar permissões de acesso para Grupos de Usuários, conforme regras definidas durante a fase de Levantamento de Requisitos.

# **Características do Sistema**

O sistema será desenvolvido utilizando tecnologias para web ou seja, não será necessário instalar nenhuma aplicação nas estações de trabalho.

O sistema deverá ser de fácil usabilidade e seguir os padrões de identidade visual definidos pela Unipampa.

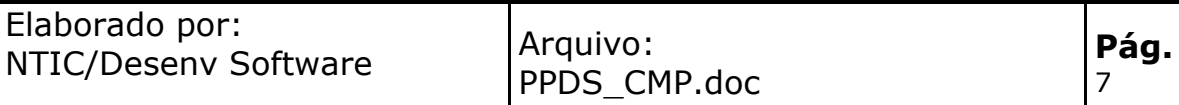

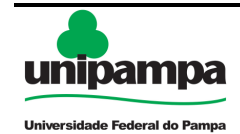

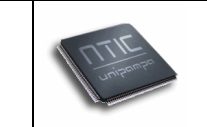

## **Estrutura Analítica do Projeto**

Resume-se a uma visão analítica do Projeto. Todos os *Principais Resultados* descritos no Capítulo "Declaração de Escopo" estão representados no EAP (Estrutura Analítica do Projeto) a seguir:

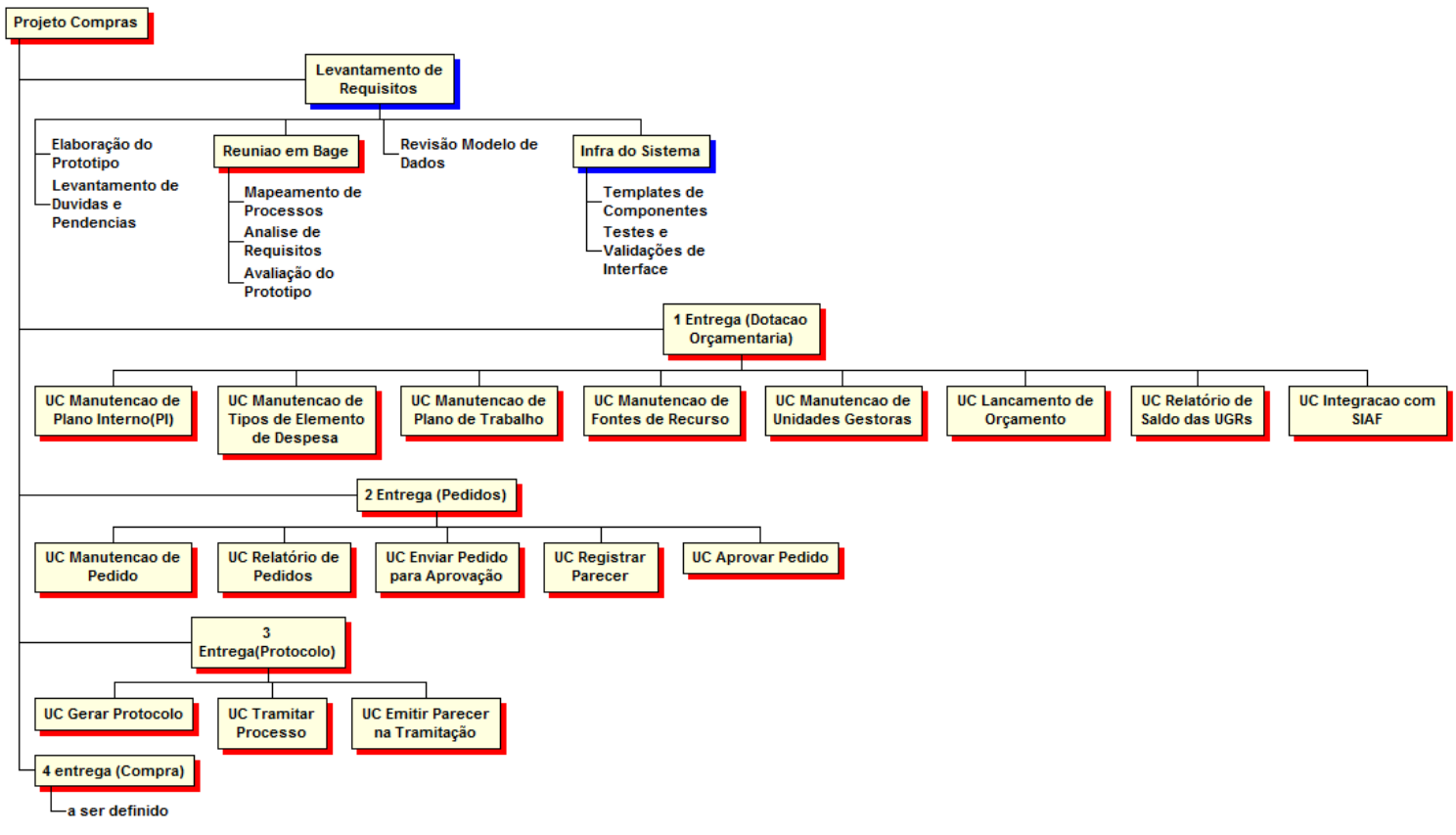

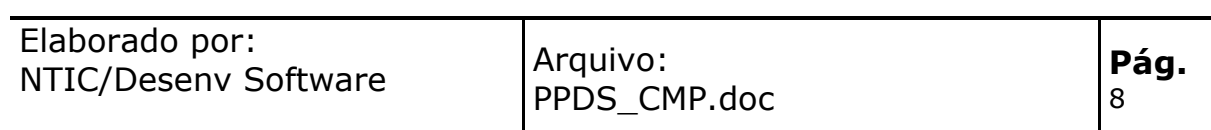

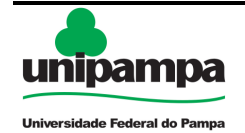

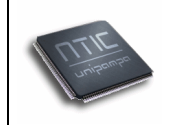

# **Cronograma do Projeto**

Abaixo está apresentado o cronograma macro do projeto:

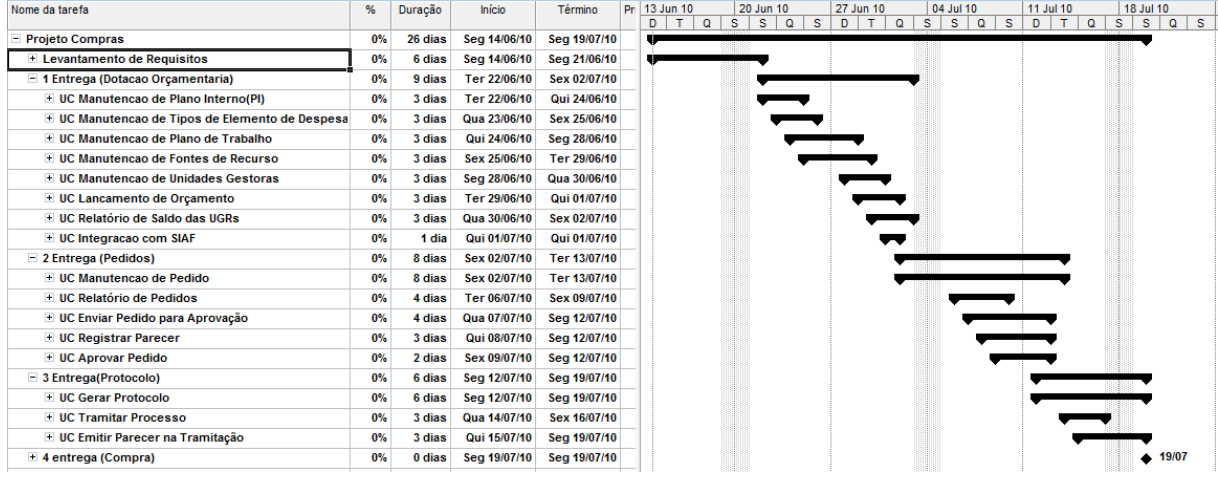

# **Plano de Entregas**

### **1 Entrega**

A primeira entrega tem como objetivo disponibilizar recursos no sistema para realizar Lançamentos e Controles de Dotação Orçamentária para as Unidades da Unipampa.

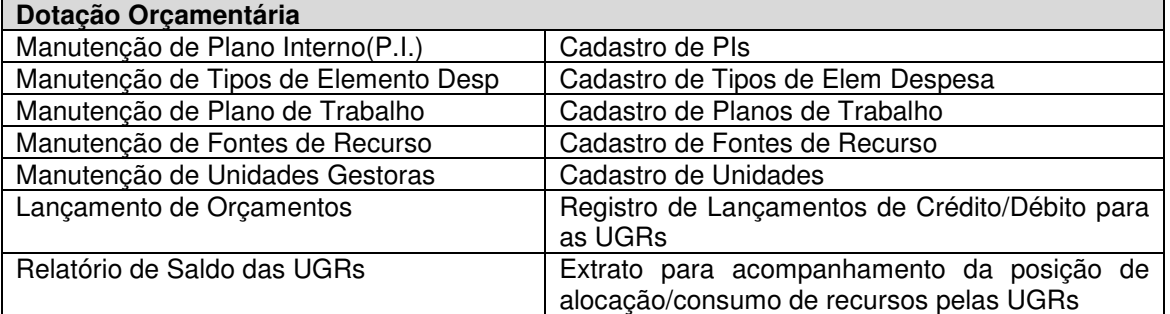

### **2 Entrega**

A segunda entrega tem como objetivo disponibilizar recursos no sistema para realizar a Elaboração e controle dos Pedidos de Compra, gerenciando o fluxo de status dos pedidos e aprovações.

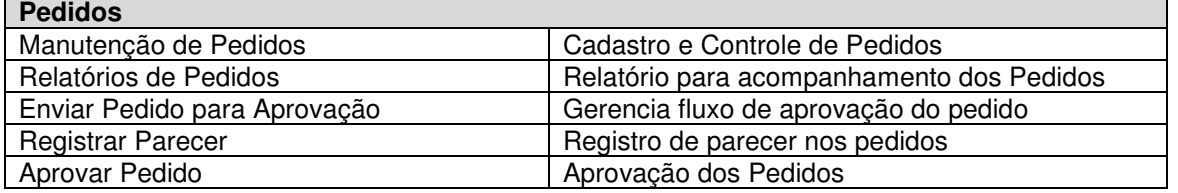

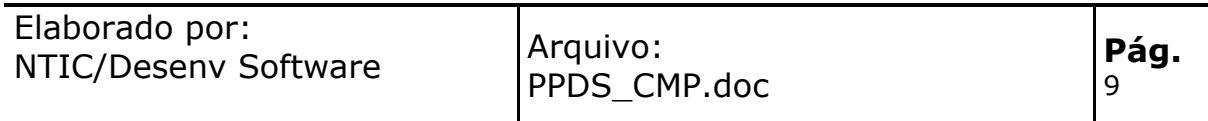

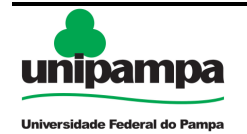

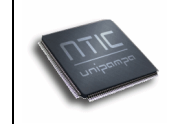

### **3 Entrega**

A terceira entrega tem como objetivo disponibilizar recursos no sistema para gerenciamento de fluxos de processos, primeiramente focando nos processos de Compra da Unipampa. Este módulo deverá contemplar processos diversos na Unipampa.

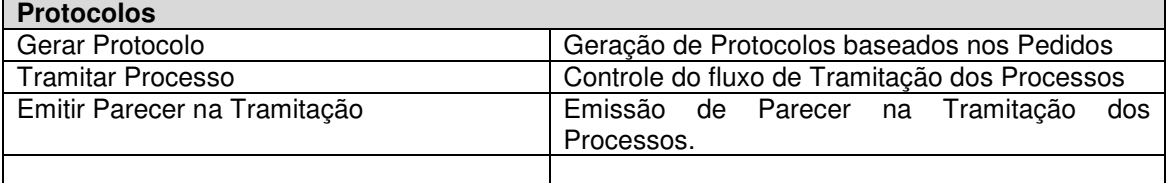

### **4 Entrega**

A quarta entrega tem como objetivo disponibilizar recursos no sistema para Planejar e Gerenciar as Compras, suportando também a possibilidade de configurar permissões de acesso para todos os envolvidos.

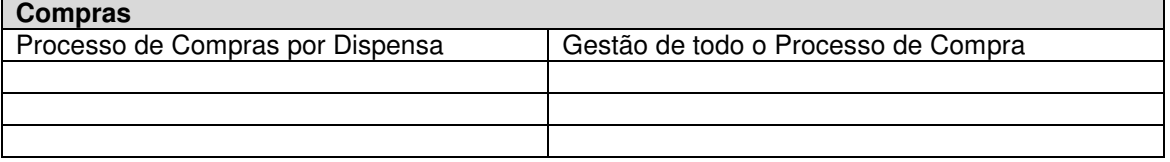

### **Critérios de Aceitação e Provas**

A ser definido entre as equipes de Compra e NTIC.

# **Padrões**

O sistema obrigatoriamente deverá seguir as normas de Identidade Visual definidas pela ACS(Assessoria de Comunicação Social e NTIC).

Processo de login e acesso ao sistema deverá utilizar os padrões de segurança definidos pelo NTIC.

# **Plano de Recursos**

### **Equipe Compras**

A ser definida pela Unidade de Compras

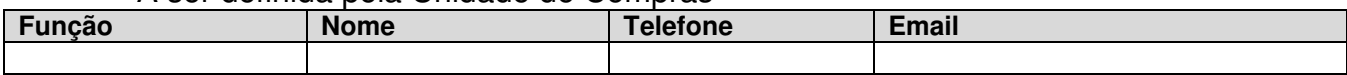

### **Equipe NTIC**

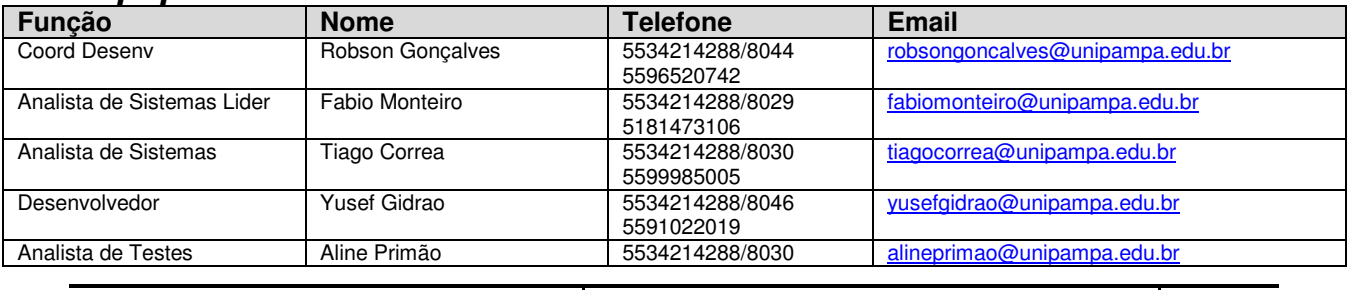

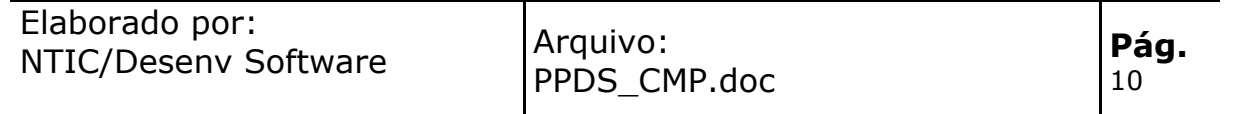

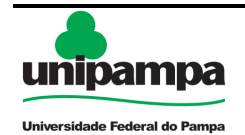

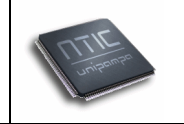

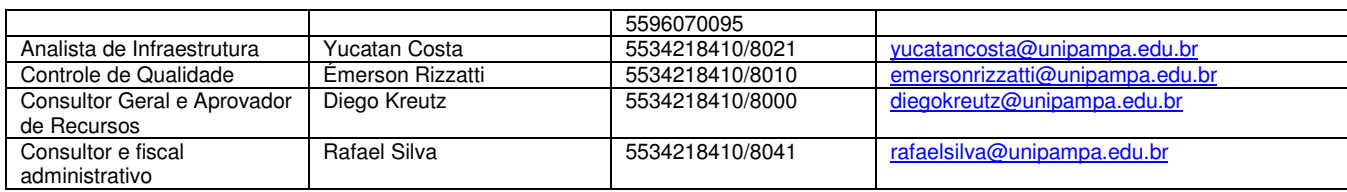

# **Plano de Gerenciamento de Mudanças**

Durante o desenvolvimento do projeto poderão surgir alterações de escopo ou novas funcionalidades.

Qualquer nova funcionalidade ou mudança de escopo deverá ser analisado o impacto no projeto, prioridades e possibilidade de enquadrar em futuras entregas.

Também será necessário a aprovação pelos interessados pelo projeto.

# **Plano de Comunicação**

A comunicação entre as Equipes acontecerá da seguinte forma:

Reunião por Vídeo Conferência quinzenal de Acompanhamento de Projeto entre Equipe da PROPLAN e Equipe do NTIC.

Para esclarecimentos de dúvidas ou processos envolvidos no sistema a Equipe do NTIC realizará contato por telefone, email, vconf. As Equipes deverão utilizar os dados de contato definidos no Plano de Recursos.

Também será necessário encontros presenciais para homologação e apresentação de versões de teste do sistema, a serem definidas sob demanda.

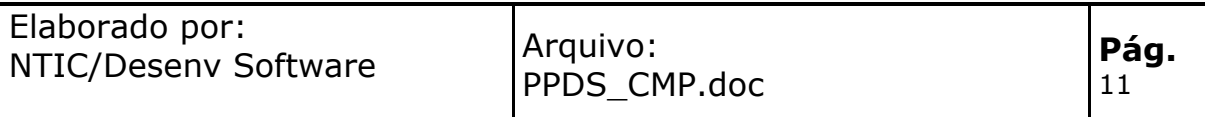

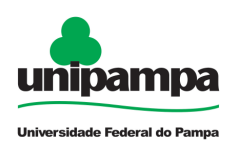

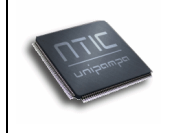

# **NTIC/Unipampa**

# **Proposta de Software**

# **Sistema de Avaliação de Desempenho**

**Junho/2010** 

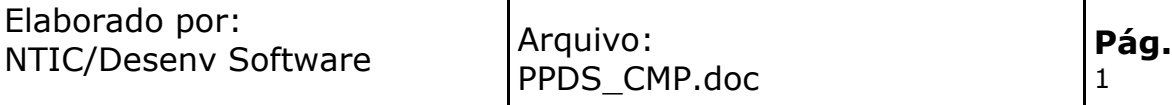

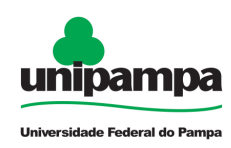

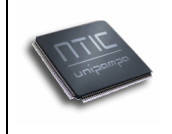

# **Índice**

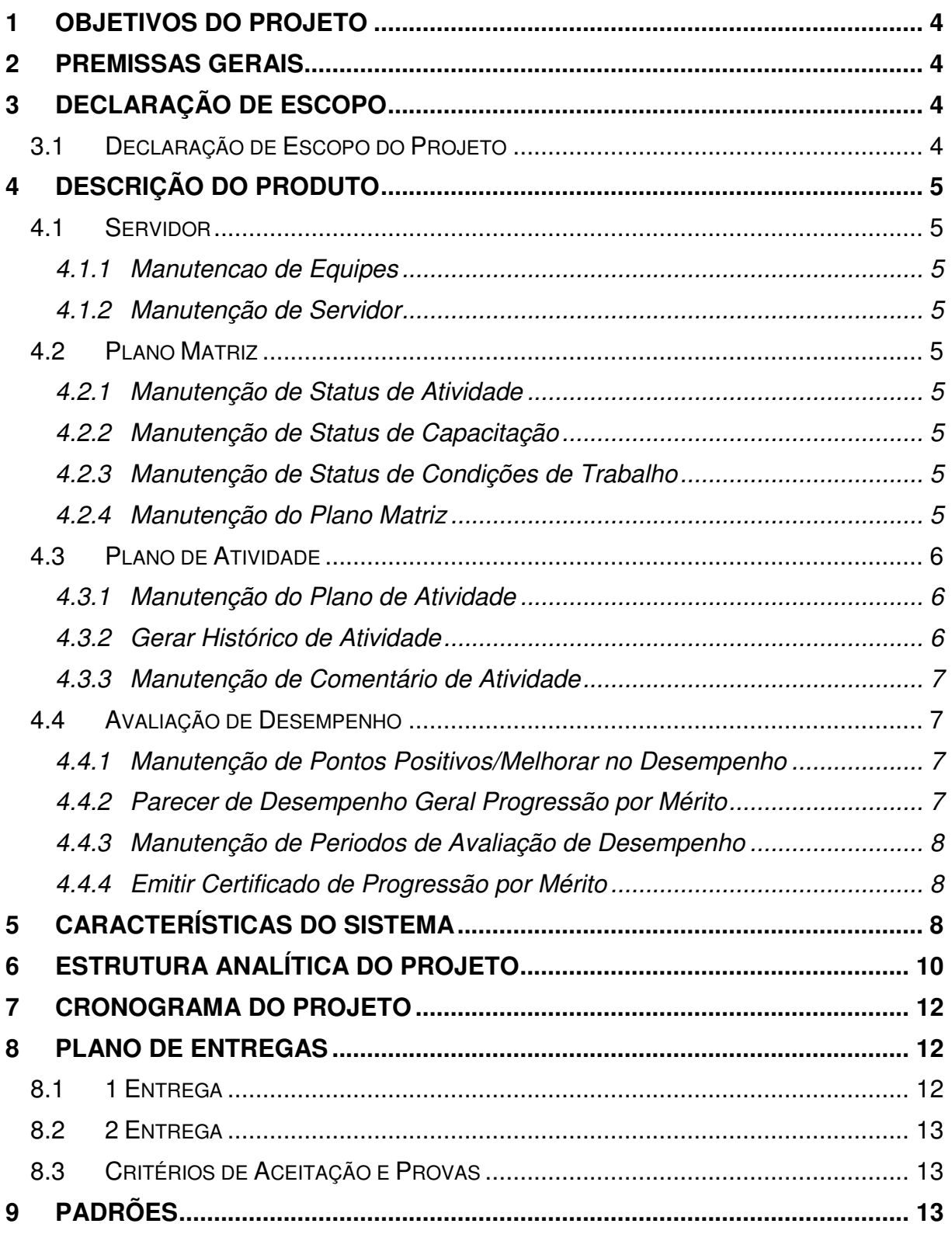

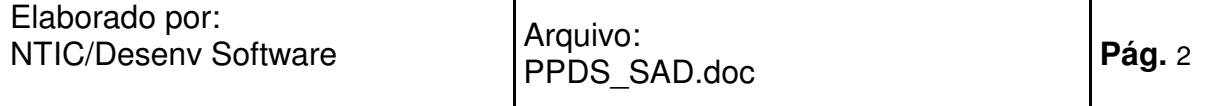

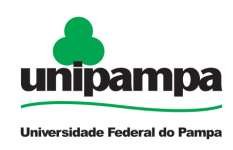

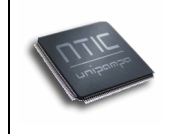

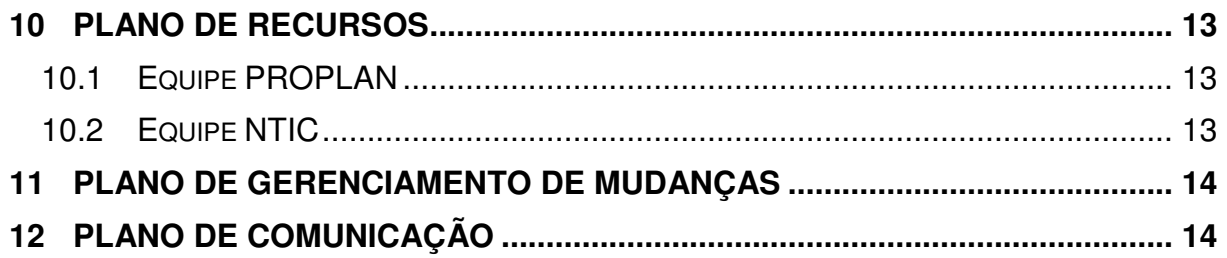

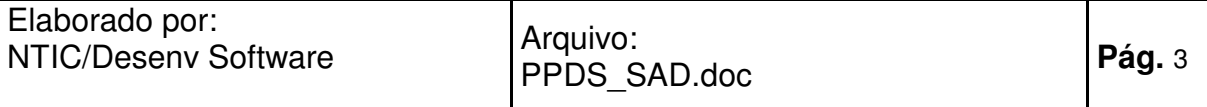

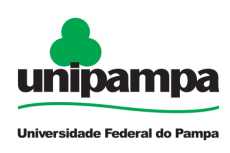

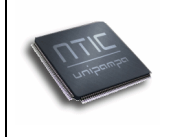

# **Objetivos do Projeto**

O Sistema de Avaliação de Desempenho tem como objetivo registrar as atividades e Gerenciar a Avaliação de Desempenho dos Tas (Técnicos Administrativos) e Docentes da UNIPAMPA.

# **Premissas Gerais**

As seguintes premissas foram consideradas pela NTIC na preparação dos custos, tempo, "Principais Resultados" e nas estimativas de recursos contidos neste Documento:

- 1. O Sistema será desenvolvido para Web;
- 2. A Equipe do Projeto deverá planejar e ministrar treinamento para os Usuários do sistema;
- 3. A equipe da PROPLAN deverá ficar à disposição da equipe técnica do NTIC, de desenvolvimento do projeto, para quaisquer necessidades que surgirem;

# **Declaração de Escopo**

Essa área preocupa-se em determinar que trabalho e atividades são necessárias e suficientes para concluir o projeto satisfatoriamente, a partir da definição e controle do que faz parte ou não do projeto. Foram realizados três processos: Iniciação, Planejamento do Escopo e Detalhamento do Escopo, que permitiram a construção das informações

apresentadas nas subseções a seguir.

### **Declaração de Escopo do Projeto**

O escopo deste Projeto considera os trabalhos necessários e descritos neste Plano, para completar de forma bem sucedida o projeto SAD (Sistema de Avaliação de Desempenho) solicitado pela PROPLAN.

Qualquer mudança neste Escopo, deve ser tratada pelo Plano de Gerenciamento de Mudanças, descrito neste Documento.

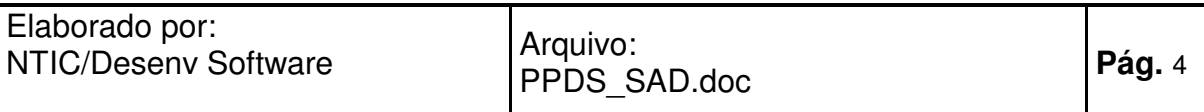

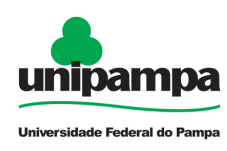

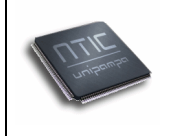

# **Descrição do Produto**

Abaixo estão descritos os módulos que o Sistema de Avaliação de Desempenho deverá contemplar:

### **Servidor**

#### **Manutencao de Equipes**

O Cadastro de Equipes tem como objetivo permitir inserção de Equipes no sistema também definindo suas Chefias.

Cada equipe deve ter um cadastro no sistema de avaliação, definindo chefia da equipe (digamos, da PROPLAN, ou da PROGRAD, ou da Biblioteca do Campus, etc...).

#### **Manutenção de Servidor**

O Cadastro de Servidor tem como objetivo permitir inserção de Servidores no sistema também. Nesta versão do sistema não haverá integração com o SIE.

Cada servidor deve ter um cadastro no sistema de avaliação, com seus dados básicos, incluindo nome, SIAPE, lotação na UNIPAMPA, ambiente organizacional e descrição geral das suas atividades.

### **Plano Matriz**

#### **Manutenção de Status de Atividade**

O Cadastro de Status de Atividade tem como objetivo configurar quais status deverão estarem disponíveis nas atividades.

#### **Manutenção de Status de Capacitação**

O Cadastro de Status de Capacitação tem como objetivo configurar quais status deverão estar disponíveis nas capacitações.

#### **Manutenção de Status de Condições de Trabalho**

O Cadastro de Status de Condições de Trabalho tem como objetivo configurar quais status deverão estar disponíveis nas condições de trabalho.

#### **Manutenção do Plano Matriz**

O "Plano Matriz" é uma planilha online onde são inseridas as atividades da equipe. A chefia (cadastrada como chefia da equipe) abre a planilha numa reunião de equipe, e vai inserindo atividades conforme se acerta em grupo os detalhes, como responsáveis, prazos, etc.

O Plano Matriz também inclui necessidades de capacitação e condições de trabalho, onde definem-se as pessoas com aquelas necessidades, ou que precisam das respectivas condições de trabalho.

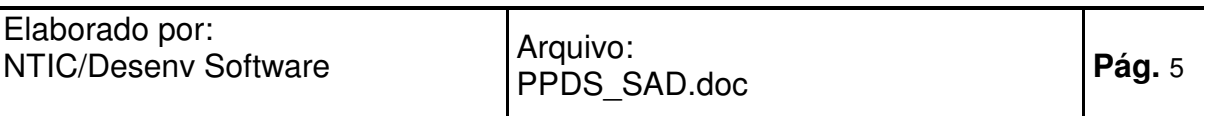

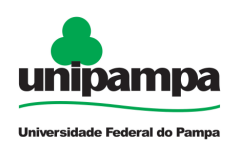

#### Proposta de Projeto de Software

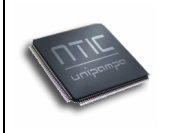

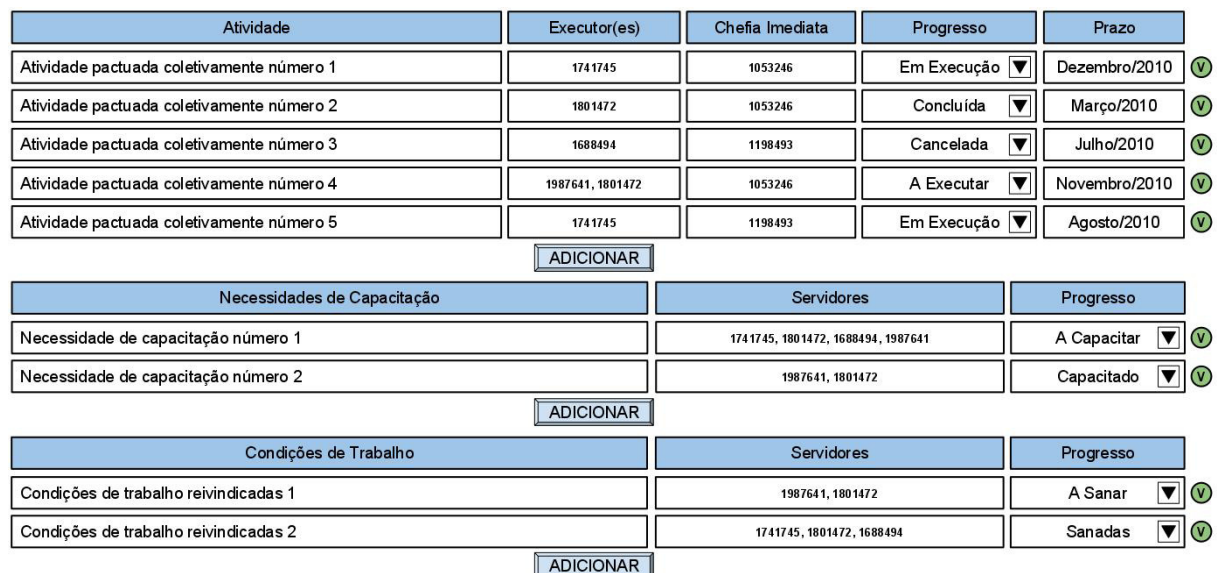

### **Plano de Atividade**

#### **Manutenção do Plano de Atividade**

O P.A. é gerado automaticamente pelo sistema. Que usa os SIAPEs como referência e "migra" ou "filtra" a visualização das atividades do Plano Matriz para a página de acesso ao sistema de avaliação. Ou seja, se eu acesso o sistema de avaliação, e clico no meu P.A. vou visualizar apenas as atividades em que sou executor.

A chefia ainda vai poder acessar os PAs de todos que estão cadastrados como seus subordinados.

É no P.A. que ocorre o acompanhamento. Ou seja, mudanças e inserção de comentários sobre as atividades.

#### **Gerar Histórico de Atividade**

Toda alteração realizada em uma atividade o sistema deverá gerar um histórico permitindo rastrear e acompanhar as mudanças ocorridas nos dados das atividades. Por exemplo, posso mudar o prazo, ou mudar o progresso da atividade de "em andamento" para concluído. Qualquer modificação gera um histórico de mudanças, (por exemplo: "tal atividade foi mudada de x para y, pelo servidor xxxxxxx no dia z, tal hora e tantos minutos...") o sistema precisa guardar essas mudanças para consulta posterior, mas elas não precisam ser aparentes (se forem acessíveis devem estar ocultas para não poluir a visualização da planilha).

No Plano de Atividades, deverá salientar ou grifar todos itens alterados e que aguardam validação por outros envolvidos na atividade.

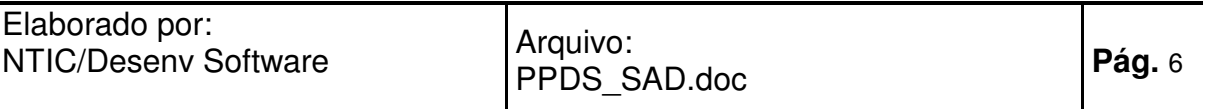

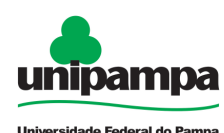

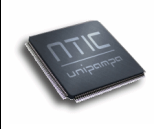

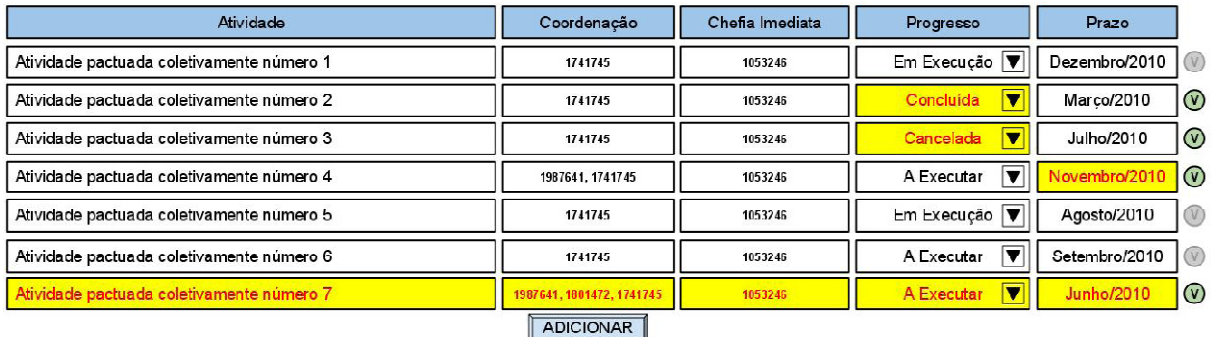

#### **Manutenção de Comentário de Atividade**

O sistema deverá permitir a inserção de Comentários de Atividades, possibilitando definir como destino do comentário qualquer pessoa envolvida na atividade. Esses comentários só necessitam da validação de quem é "alvo" do comentário e não de todos os envolvidos na atividade.

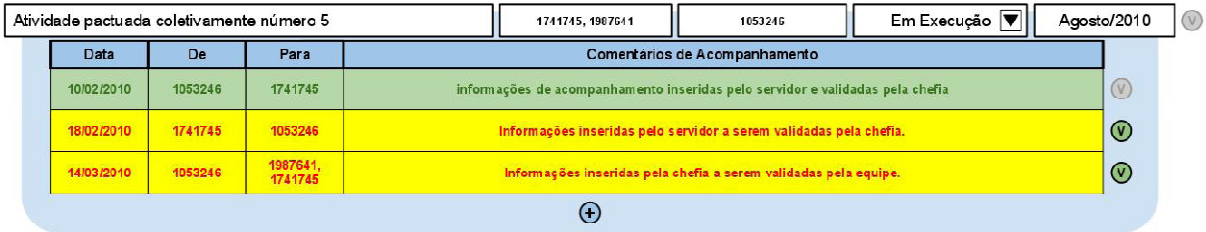

### **Avaliação de Desempenho**

Na seqüência do acompanhamento, feito no, P.A. temos uma última etapa do sistema, que trata da avaliação de desempenho propriamente dita. O sistema deverá apresentar a avaliação de desempenho após o término das etapas anteriores e também se estiver no período de avaliação de desempenho.

As Avaliações de Desempenho são individuais, cada servidor acessa o seu, e a chefia imediata acessa de todos os servidores que tenham atividades com eles definidos como chefia.

São tabelas simples para inserção de texto, sem necessidade de validação. Além disso, a da chefia não é visível para o servidor e a do servidor não é visível para a chefia, até que ambos tenham submetido suas respostas (para evitar que a visualização da avaliação do outro influencie seu juízo).

#### **Manutenção de Pontos Positivos/Melhorar no Desempenho**

O sistema deverá permitir através de uma tela a inserção de avaliações pela chefia, definindo Pontos Positivos ou Pontos a Melhorar no desempenho do servidor.

Uma vez que o servidor tenha preenchido sua auto-avaliação, a avaliação da chefia se torna visível. E quando a chefia preencher a avaliação do servidor, a sua auto-avaliação se torna visível.

#### **Parecer de Desempenho Geral Progressão por Mérito**

O sistema deverá permitir através de uma tela a inserção de texto e s opções de "favorável" ou "desfavoravel". Dessa forma, o sistema já pode determinar se há

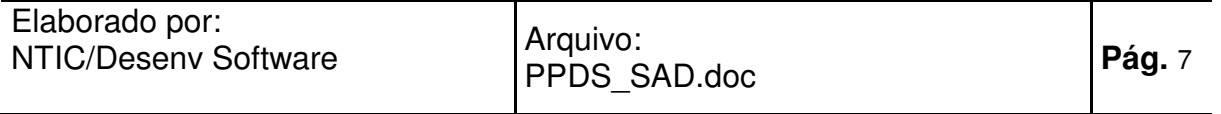

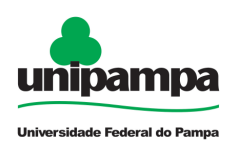

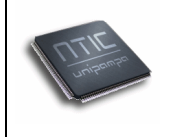

concordância (positiva ou negativa) entre os pareceres do servidor e da chefia. Por exemplo:

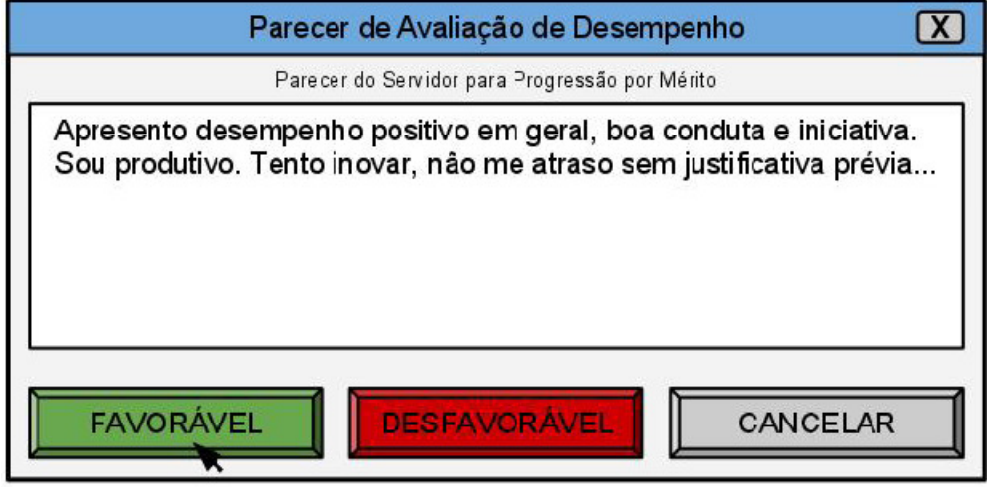

Havendo consenso entre a auto-avaliação e a avaliação da chefia (seja positiva ou negativa) o sistema emite um "certificado" padrão favorável ou desfavorável (texto a ser fornecido pela PROGESP) e os pareceres do servidor e da chefia. Em caso de não haver consenso, o sistema notifica o não consenso, e a Comissão Local de Avaliação toma as providências cabíveis e faz a mediação para chegar a um parecer conclusivo, através do histórico de acompanhamento e contato com as partes.

No caso das chefias, existe uma auto-avaliação e a avaliação da equipe. Para avaliar seu chefe, a equipe se reúne com um relatório gerado pelo sistema com todas as atividades da chefia, e todos os ítens de acompanhamento em quaisquer atividades que tenham sido direcionados à chefia. Em posse destes dados, a equipe elabora um parecer consensual e insere no sistema. Nesse caso será necessária a validação pelos demais membros da equipe, e nesse caso o sistema não informa quem inseriu o parecer, nem quem ou quantos já validaram.

#### **Manutenção de Periodos de Avaliação de Desempenho**

O sitema deverá permitir através de uma tela a configuração de Períodos de Avaliação, onde deverá influenciar na visibilidade das Avaliações de Desempenho para os servidores.

#### **Emitir Certificado de Progressão por Mérito**

O sistema deverá possibilitar a emissão de Certificado de Progressão por Mérito do servidor quando estiver contemplando todas as regras de Avaliação existentes no sistema.

### **Características do Sistema**

O sistema será desenvolvido utilizando tecnologias para web ou seja, não será necessário instalar nenhuma aplicação nas estações de trabalho.

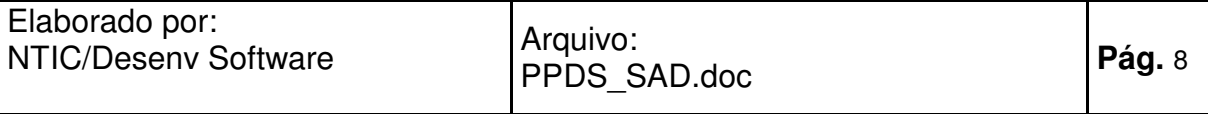

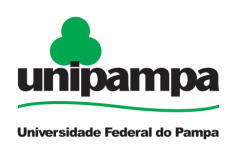

.

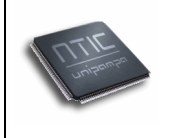

O sistema deverá ser de fácil usabilidade e seguir os padrões de identidade visual definidos pela Unipampa.

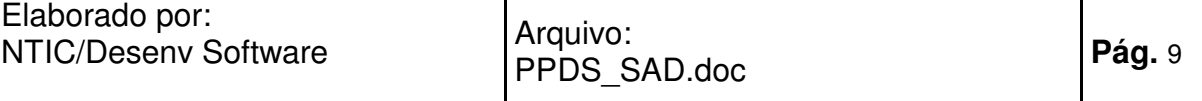

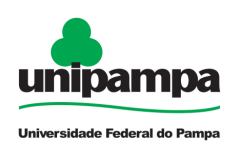

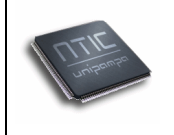

# **Estrutura Analítica do Projeto**

Resume-se a uma visão analítica do Projeto. Todas os Principais Resultados descritos no Capítulo "Declaração de Escopo" estão representados no EAP (Estrutura Analítica do Projeto) a seguir:

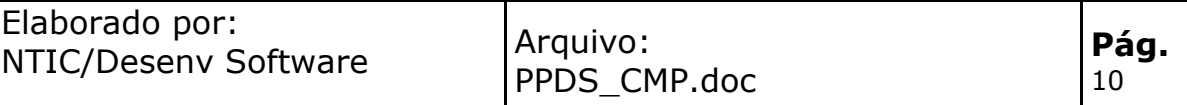

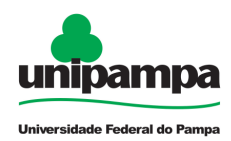

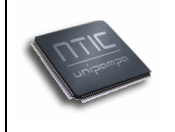

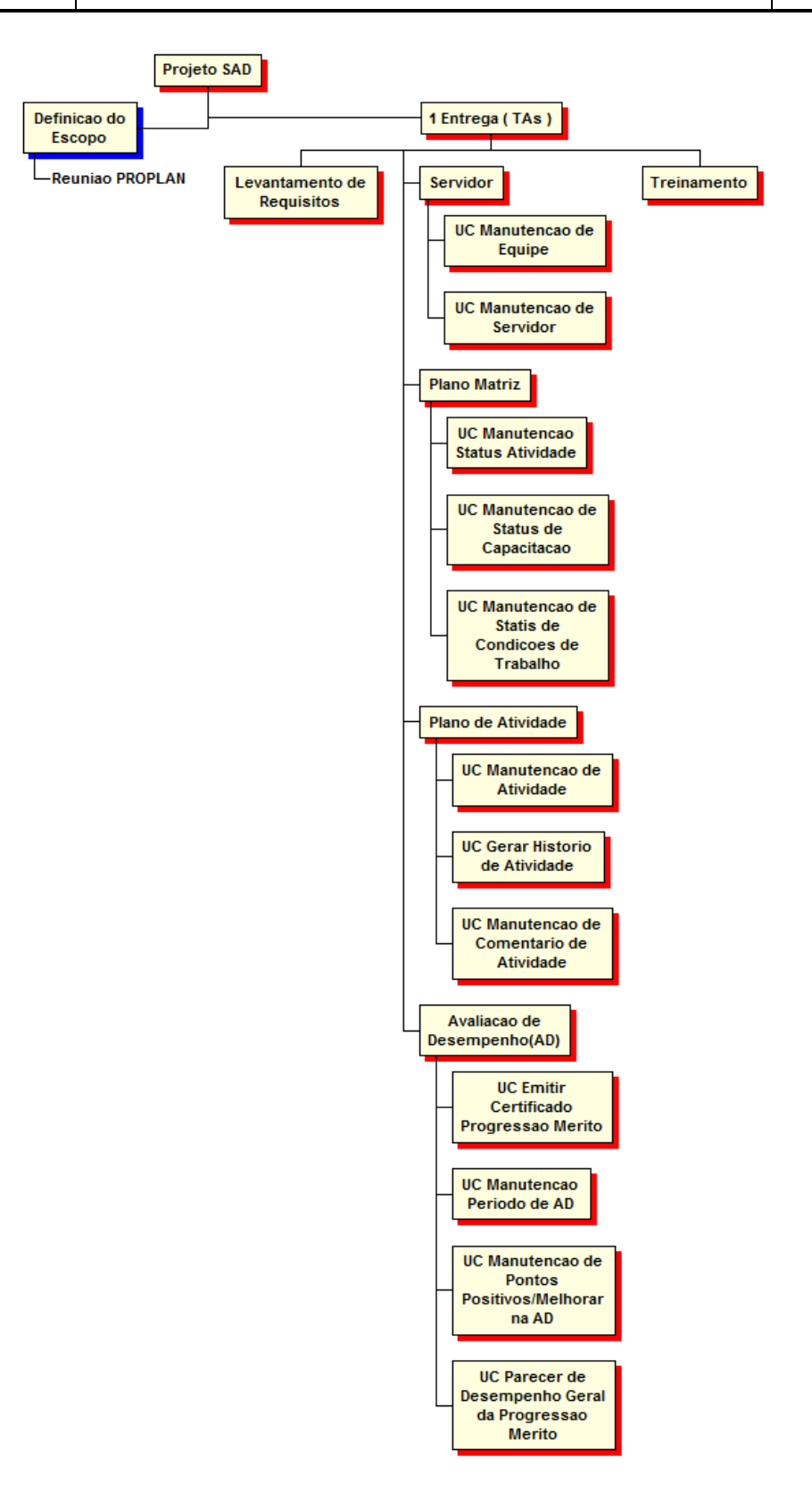

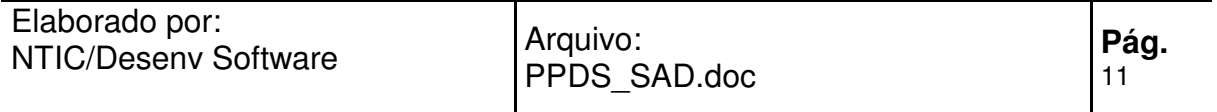

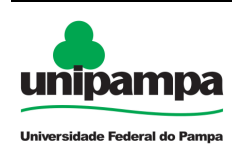

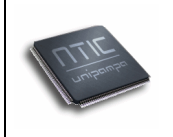

# **Cronograma do Projeto**

Abaixo está apresentado o cronograma macro do projeto:

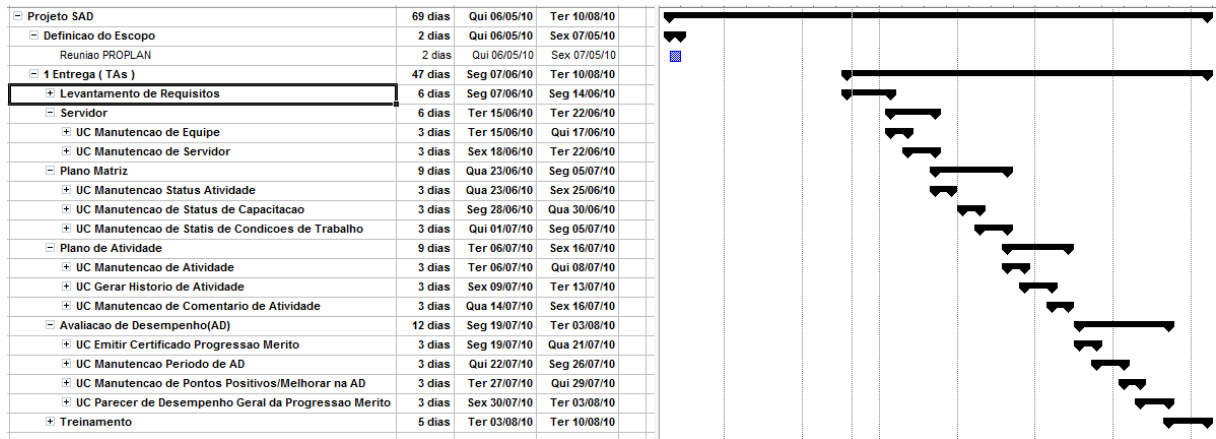

# **Plano de Entregas**

## **1 Entrega**

A primeira entrega tem como objetivo disponibilizar de forma total recursos necessários para realizar a Gestão de Avaliações de Desempenho dos TAs(Técnicos Administrativos).

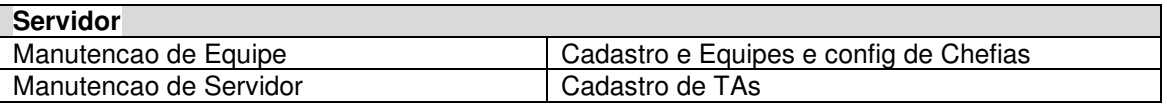

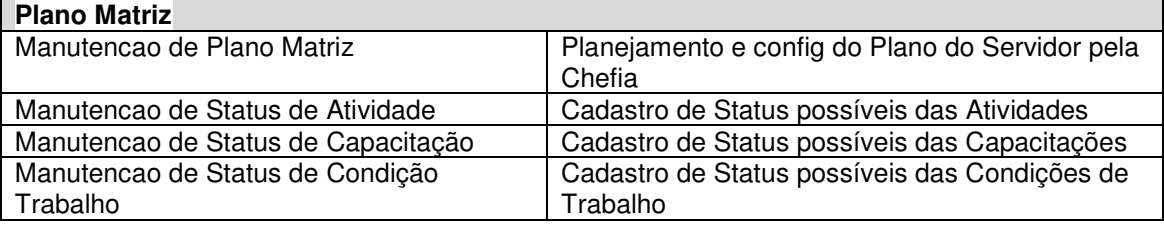

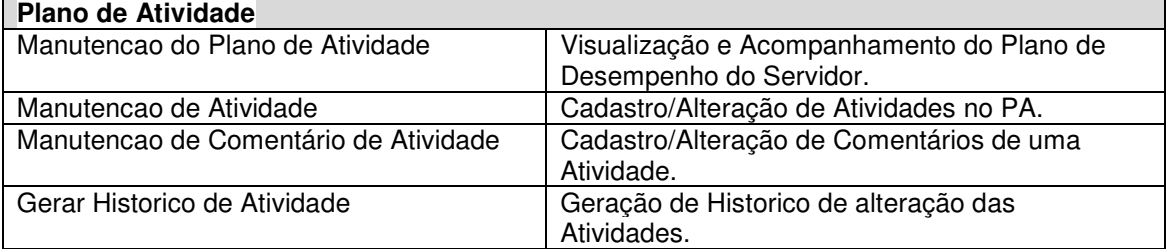

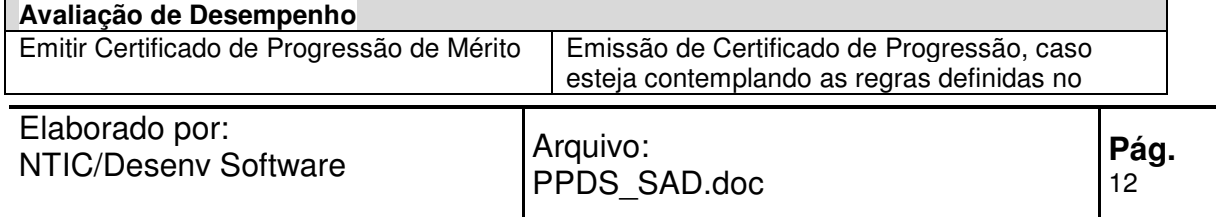

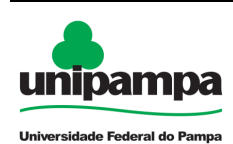

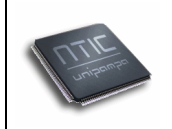

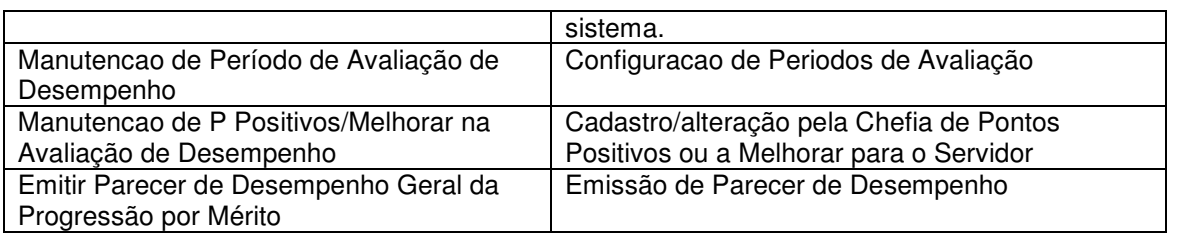

## **2 Entrega**

A segunda entrega tem como objetivo disponibilizar de forma total recursos necessários para realizar a Gestão de Avaliações de Desempenho dos Docentes.

### **Critérios de Aceitação e Provas**

A ser definido entre as equipes da PROPLAN e NTIC.

# **Padrões**

O sistema obrigatoriamente deverá seguir as normas de Identidade Visual definidas pela ACS(Assessoria de Comunicação Social e NTIC).

Processo de login e acesso ao sistema deverá utilizar os padrões de segurança definidos pelo NTIC.

# **Plano de Recursos**

### **Equipe PROPLAN**

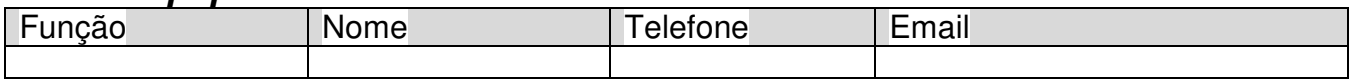

### **Equipe NTIC**

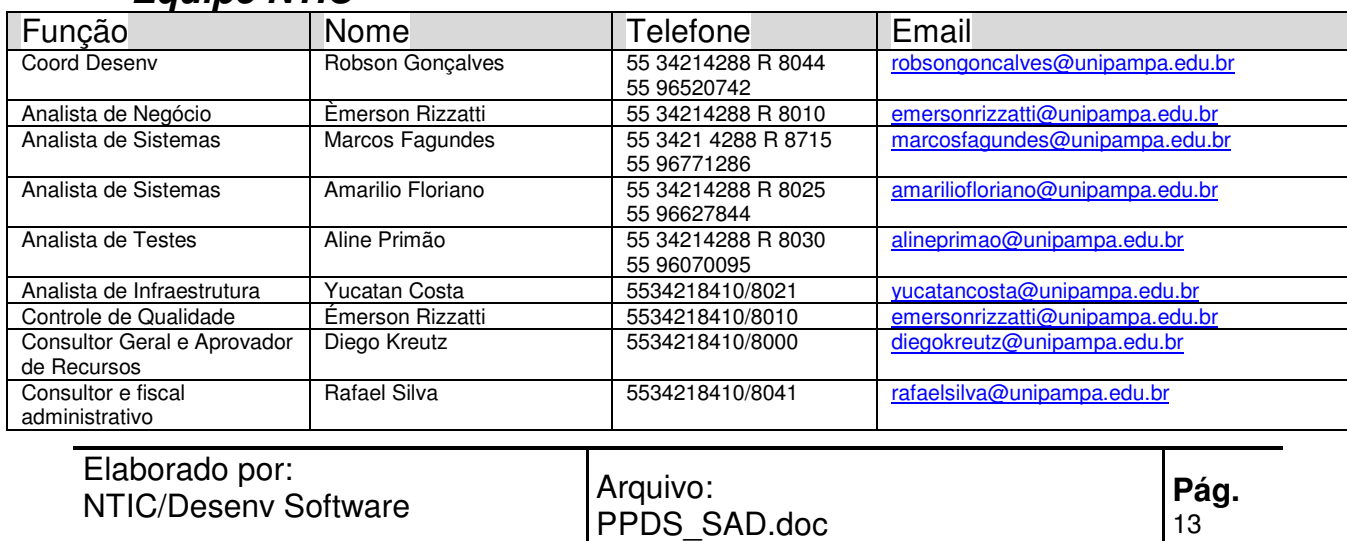

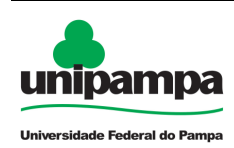

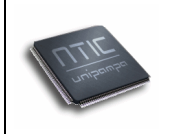

# **Plano de Gerenciamento de Mudanças**

Durante o desenvolvimento do projeto poderão surgir alterações de escopo ou novas funcionalidades.

Qualquer nova funcionalidade ou mudança de escopo deverá passar por um processe de re-avaliação, onde serão considerados: o impacto no projeto, as prioridades e as possiilidade de enquadrar em futuras entregas. As mudanças deverão passar pela aprovação de ambas as equipes envolvidas no projeto.

## **Plano de Comunicação**

A comunicação entre as Equipes acontecerá da seguinte forma:

• Reunião por Vídeo Conferência quinzenal de Acompanhamento de Projeto entre Equipe da PROPLAN e Equipe do NTIC

• Para esclarecimentos de dúvidas ou processos envolvidos no sistema a Equipe do NTIC realizará contato por telefone, email, vconf. As Equipes deverão utilizar os dados de contato definidos no Plano de Recursos.

• Também serão necessários alguns encontros presenciais para homologação e apresentação de versões de teste do sistema. As datas e locais serão definidos sob demanda.

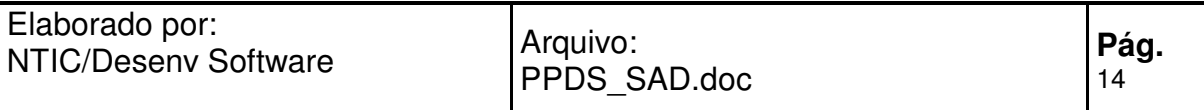

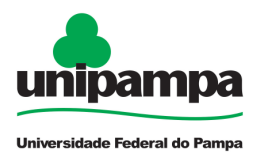

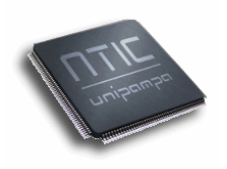

# **NTIC/UNIPAMPA**

# **Proposta de Projeto de Desenvolvimento de Software**

**Julho/2010** 

**Universidade Federal do Pampa – UNIPAMPA Núcleo de Tecnologia da Informação e Comunicação – NTIC**  Av. Tiarajú, 810. Ibirapuitã. Alegrete-RS. CEP – 97546-550. www.ntic.unipampa.edu.br E-mail: contato@ntic.unipampa.edu.br Telefone: (55) 3421-8410

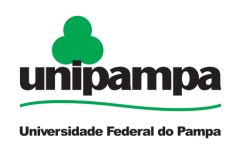

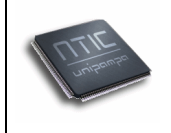

# Índice

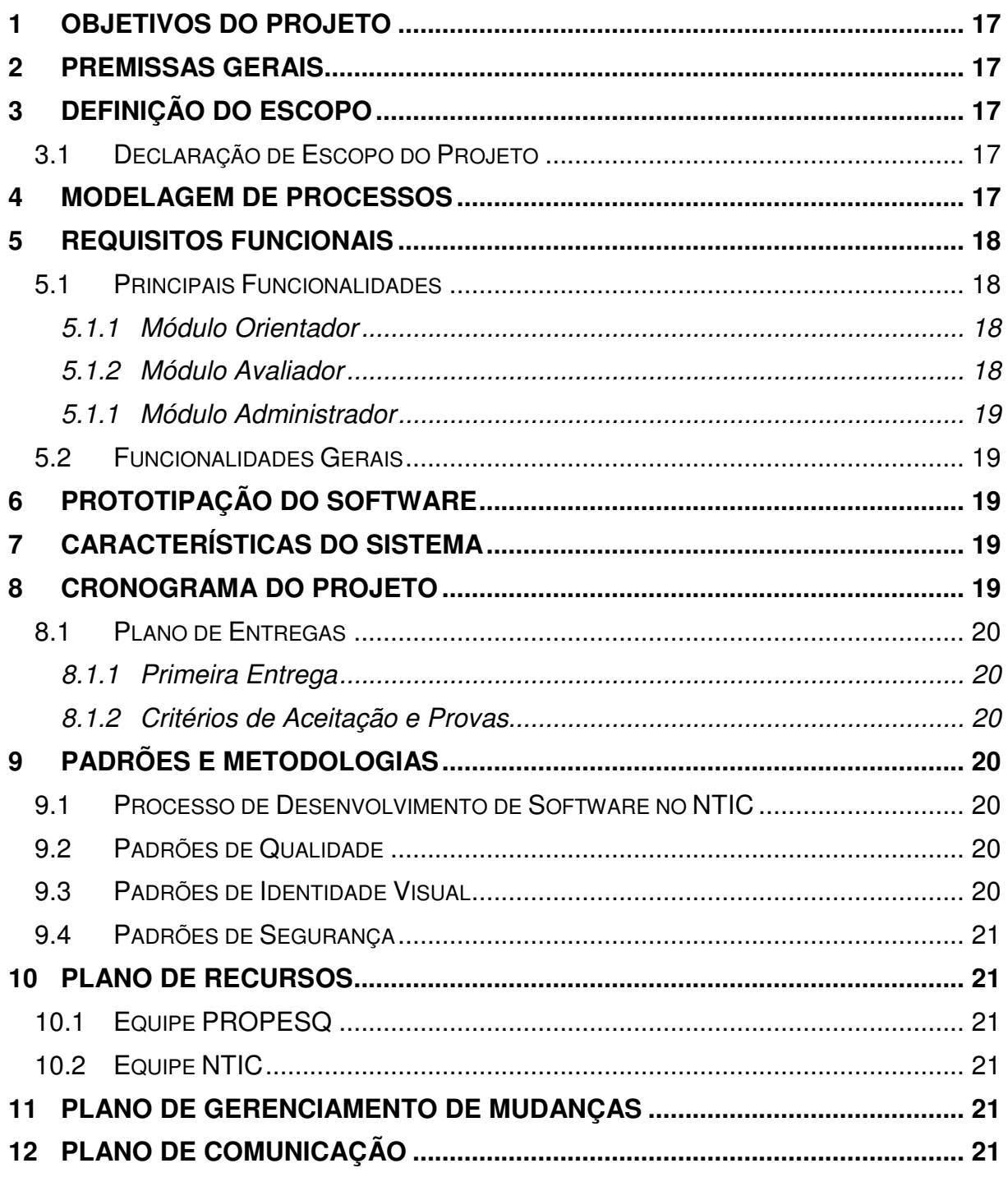

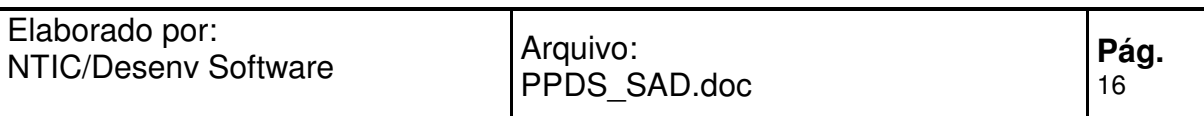

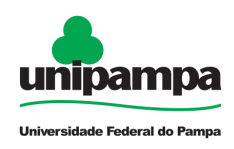

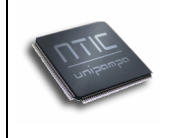

# **Objetivos do Projeto**

O **SGBP - Sistema de Gestão de Bolsas de Pesquisa** tem como objetivo automatizar todo o processo de **Envio, Aprovação e Relatórios de Solicitações de Propostas de Bolsas de Pesquisa realizadas pela PROPESQ** na UNIPAMPA.

# **Premissas Gerais**

As seguintes premissas foram consideradas pelo NTIC na preparação dos custos, tempo, "Principais Resultados" e recursos necessários, que serão abordados neste Documento:

• O Sistema será desenvolvido totalmente para web;

• A Equipe do Projeto deverá planejar e ministrar treinamento para os Usuários do sistema;

• A equipe da PROPESQ estará sempre à disposição da equipe do NTIC, de desenvolvimento do projeto, para quaisquer necessidades que surgirem;

# **Definição do Escopo**

O Escopo é muito importante no Projeto, pois têm como principal objetivo definir a abrangência que o sistema deverá contemplar nesta versão.

Qualquer mudança solicitada durante o Desenvolvimento do Projeto deverá ser tratado conforme descrito no item Gerenciamento de Mudanças, descrito neste documento.

### **Declaração de Escopo do Projeto**

O SGBP têm como objetivo contemplar a automatização e controle do envio, aprovação e controle das Propostas de Bolsas de Pesquisa enviadas a PROPESQ pelos Orientadores e Avaliadores.

O sistema possui integração de autenticação e controle de acesso.

O sistema não possui integração com outros sistemas.

## **Modelagem de Processos**

A modelagem de processos é muito importante no processo de construção de um novo software, pois têm como principal objetivo documentar e formalizar os processos de trabalho do setor ou da área da instituição, definindo em detalhes as regras do negócio. Os processos e as regras de negócio são premissas básicas para o desenvolvimento de sistemas, cujo objetivo é automatizar e aumentar a eficiência e eficácia dos processos existentes e/ou mapeados.

Através desta documentação que o trabalho de modelagem do sistema deverá ter origem. A principal meta do software a ser construído é contemplar estes processos.

Abaixo estão identificados em nível macro quais os processos que o sistema deverá contemplar:

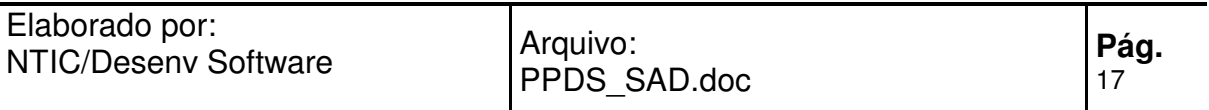

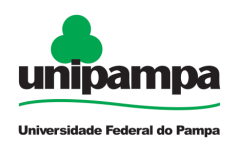

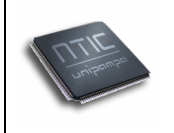

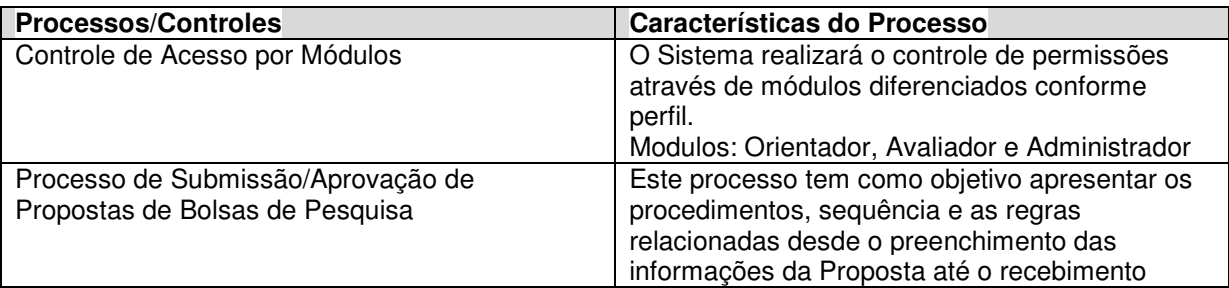

Para maiores detalhes sobre os Processos Mapeados para este Projeto visualizar os anexos desta Proposta.

# **Requisitos Funcionais**

# **Principais Funcionalidades**

O SGBP deverá contemplar os seguintes funcionalidades macro:

#### **Módulo Orientador**

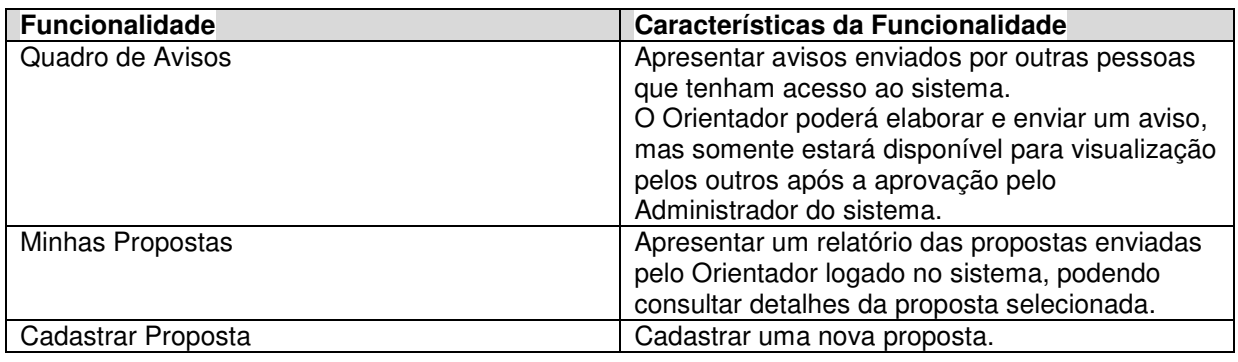

#### **Módulo Avaliador**

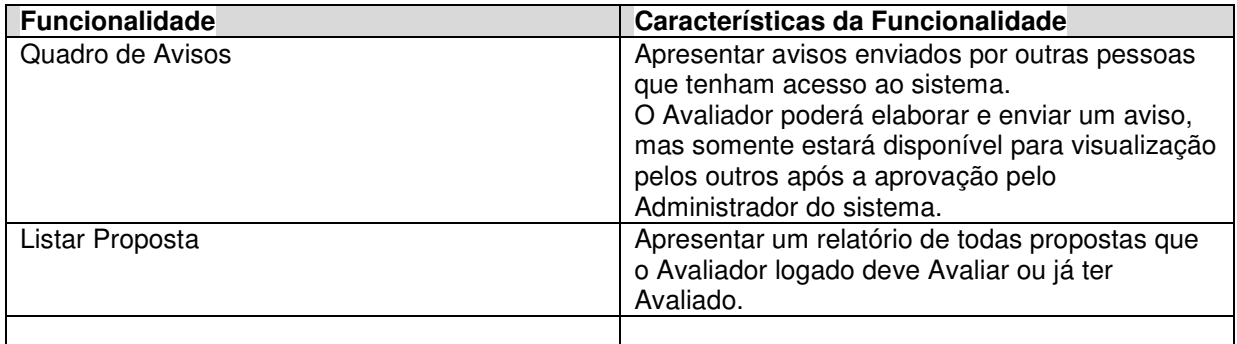

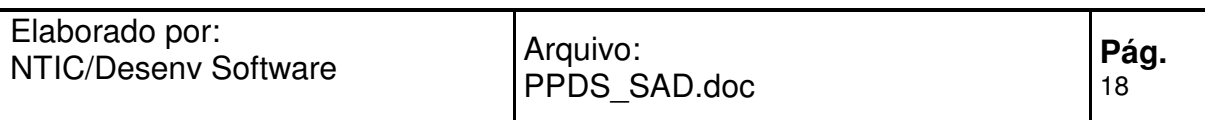

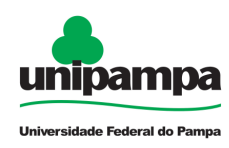

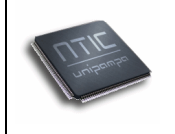

### **Módulo Administrador**

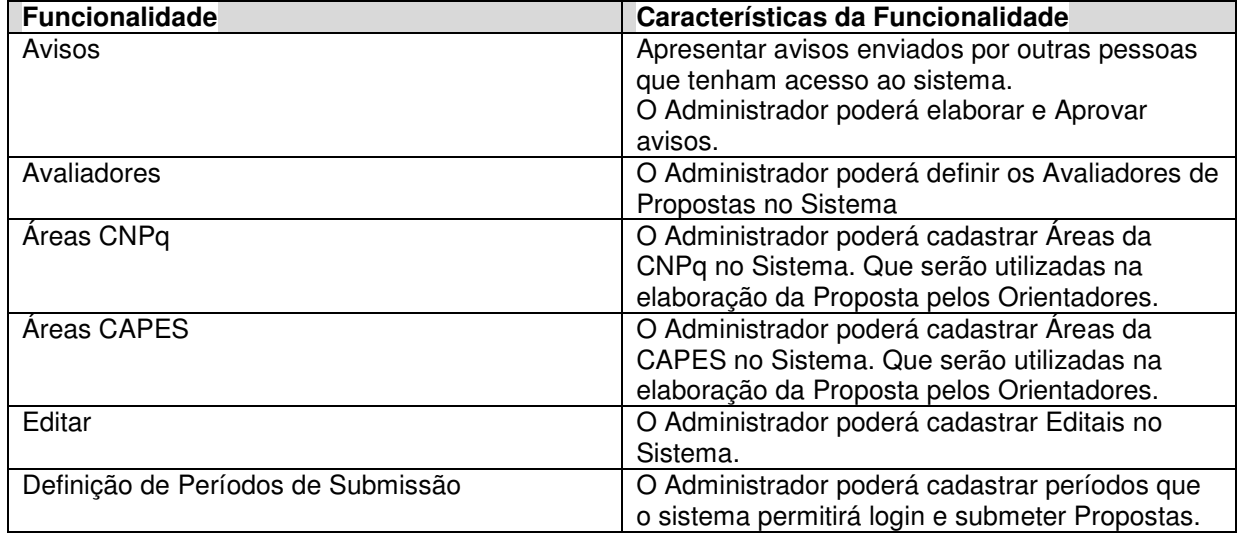

### **Funcionalidades Gerais**

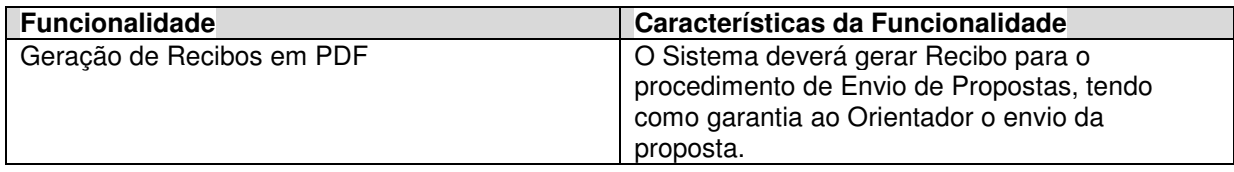

## **Prototipação do Software**

O protótipo do sistema têm como objetivo minimizar riscos de expectativas de Identidade Visual e características que cada tela do sistema deverá contemplar entre todos os envolvidos no Projeto.

O Protótipo pode ser acessado através do link:

http://testes.unipampa.edu.br/sgbp

### **Características do Sistema**

O sistema será desenvolvido utilizando tecnologias para Web, ou seja, não será necessário instalar nenhuma aplicação nas estações de trabalho.

O sistema deverá ser de fácil usabilidade e seguir os padrões de identidade visual definidos pela UNIPAMPA.

### **Cronograma do Projeto**

Abaixo está apresentado o cronograma macro do projeto:

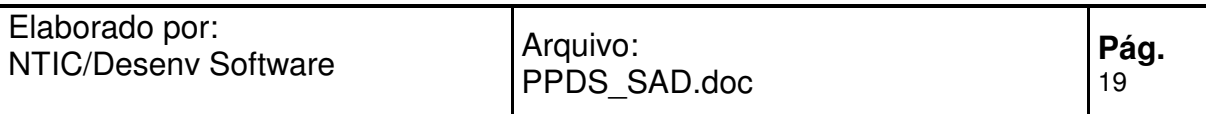

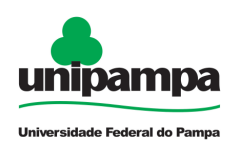

#### Proposta de Projeto de Software

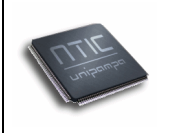

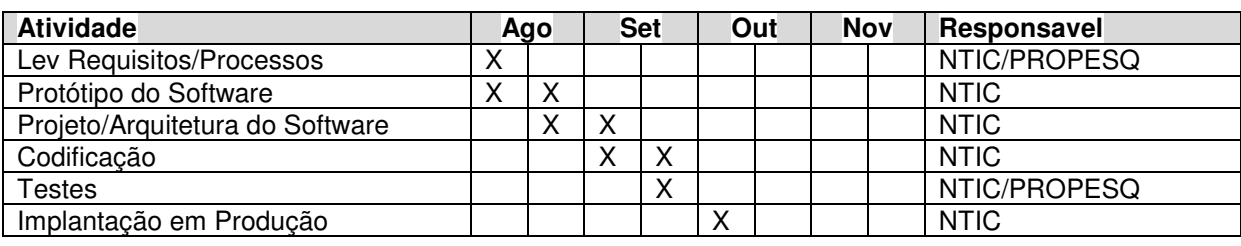

## **Plano de Entregas**

#### **Primeira Entrega**

O Projeto contém somente uma entrega.

#### **Critérios de Aceitação e Provas**

A ser definido entre as equipes da PROPESQ e NTIC.

# **Padrões e Metodologias**

### **Procedimento de Solicitação de Sistemas**

http://www.ntic.unipampa.edu.br/coordenacoes/codev/gdemandas\_solicit acao/

## **Processo de Desenvolvimento de Software no NTIC**

http://www.ntic.unipampa.edu.br/coordenacoes/codev/gdemandas\_solicit acao/

### **Testes e Verificações**

- Testes unitários.
- Testes integradores.
- Testes com base nos processos mapeados.
- Testes de consistência.
- Testes de interface.
- Processos de instalação completa do produto em diferentes ambientes.

### **Identidade Visual**

O sistema deverá seguir as normas de Identidade Visual definidas pela ACS (Assessoria de Comunicação Social e NTIC).

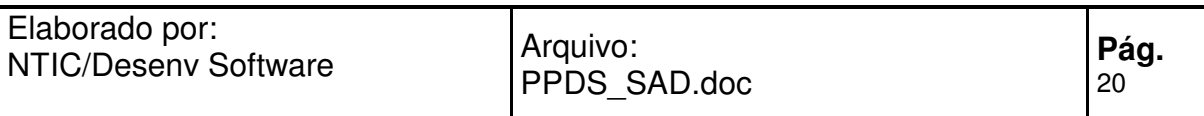

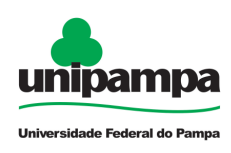

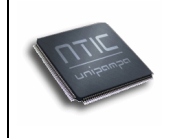

### **Segurança**

Os processos de autenticação e controle de acesso do sistema deverão utilizar as definições técnicas e operacionais do NTIC. A certificação digital poderá ser um dos itens obrigatórios do sistema.

Todo sistema desenvolvido pelo NTIC passará por processos de verificação e validação de segurança. Esses processos serão realizados com o suporte de ferramentas automatizadas e soluções externas.

# **Plano de Recursos**

A seguir são apresentadas as equipes participarão deste projeto:

### **Equipe PROPESQ**

A ser definida pela PROPESQ

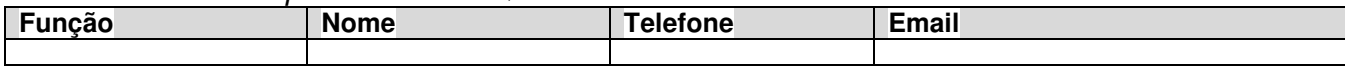

### **Equipe NTIC**

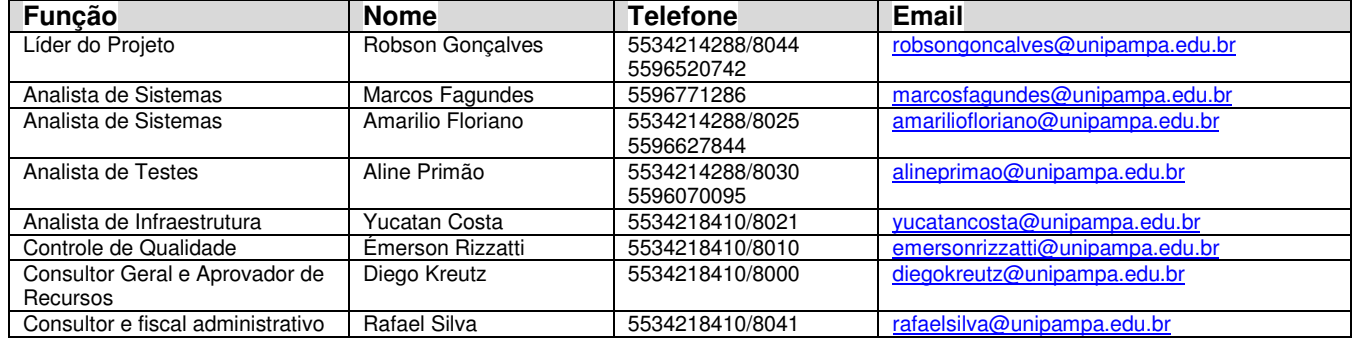

## **Plano de Gerenciamento de Mudanças**

Durante o desenvolvimento do projeto poderão surgir alterações de escopo, processos ou novas funcionalidades.

Qualquer solicitação de mudança o NTIC em conjunto com os envolvidos no projeto deverão analisar o impacto no projeto, prazos, recursos , prioridades.

# **Plano de Comunicação**

A comunicação entre as Equipes acontecerá da seguinte forma:

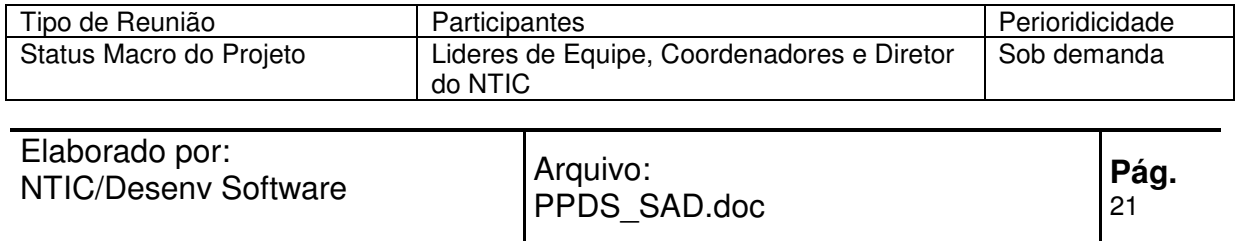

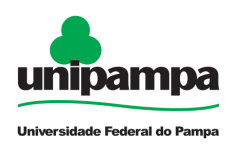

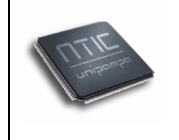

Reunião por Vídeo Conferência quinzenal de Acompanhamento de Projeto entre Equipe da PROPLAN e Equipe do NTIC.

Para esclarecimentos de dúvidas ou processos envolvidos no sistema a Equipe do NTIC realizará contato por telefone, email, vconf. As Equipes deverão utilizar os dados de contato definidos no Plano de Recursos.

Também serão necessários encontros para homologação e apresentação de versões de teste do sistema, a serem definidas sob demanda.

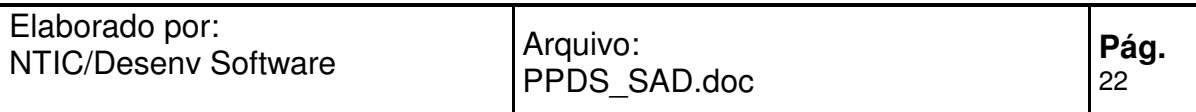

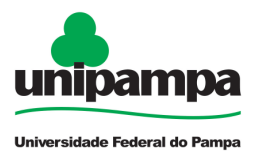

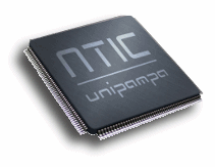

## **c) Diagnóstico do processo de desenvolvimento de software**

O NTIC tem como objetivo desenvolver sistemas com agilidade, conformidade e qualidade. Os sistemas devem ser adequados aos respectivos propósitos e atender as espectativas dos envolvidos no projeto. Para isso fazem-se necessários processos, procedimentos, definições e metodologias. É justamente neste contexto que foram concebidos os PPDS.

As propostas de desenvolvimento apresentadas e testadas nos exemplos contidos neste anexo adotam como base metodologias e padrões de software reconhecidos no mercado. Eles são fundamentais para que se tenha transparência, organização e qualidade em todo o processo, possibilitando ao cliente acompanhar sua solicitação e consequentente obter um software com os requisitos desejados.

As demandas de última hora e sem o devido planejamento e amadurecimento do processo podem resultar em cronogramas com alto nível de incerteza, deixando a desejar na qualidade e causando insatisfação dos clientes e prejudicando a imagem da instituição em relação com a comunidade. Modelos como o PPDS são imprescindíveis para conceber e maturar soluções de TIC. As primeiras experiências do NTIC já comprovaram isso. O sucesso depende muito de planejamento, envolvimento, formalização e atuação organizada dos envolvidos no processo.